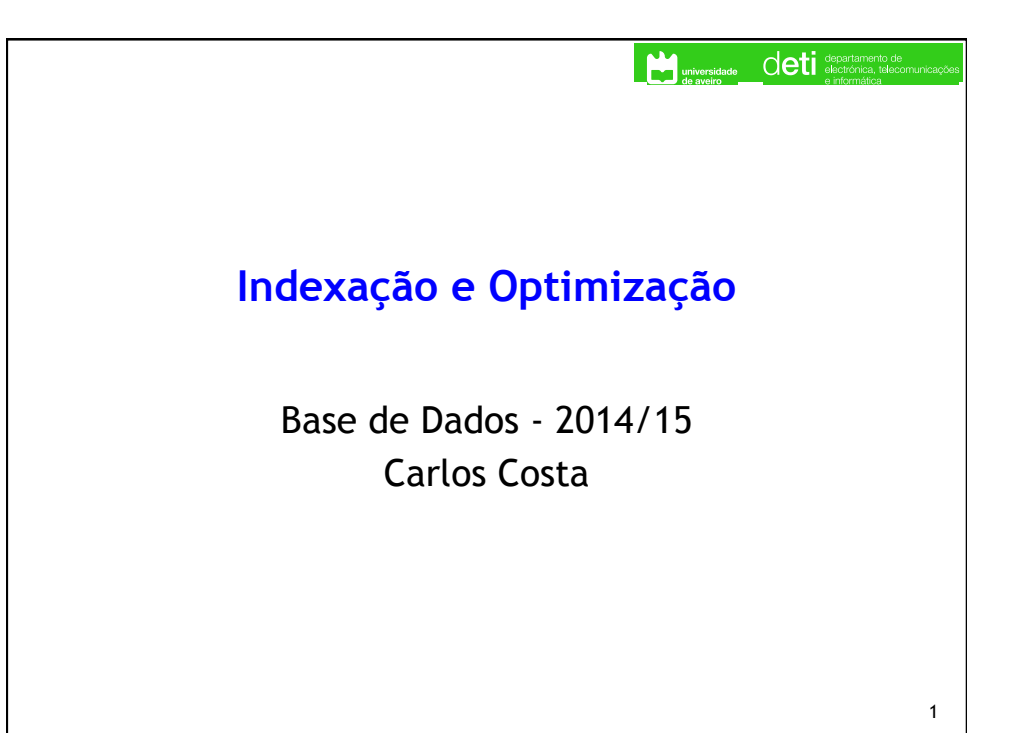

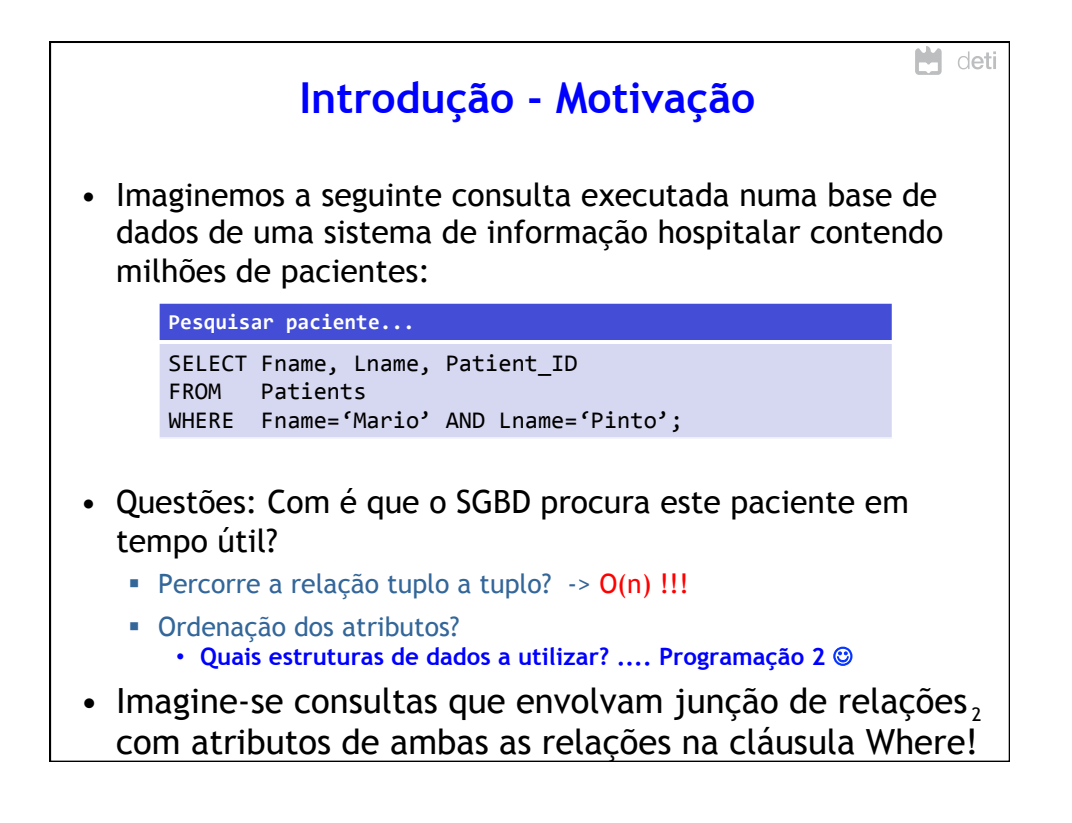

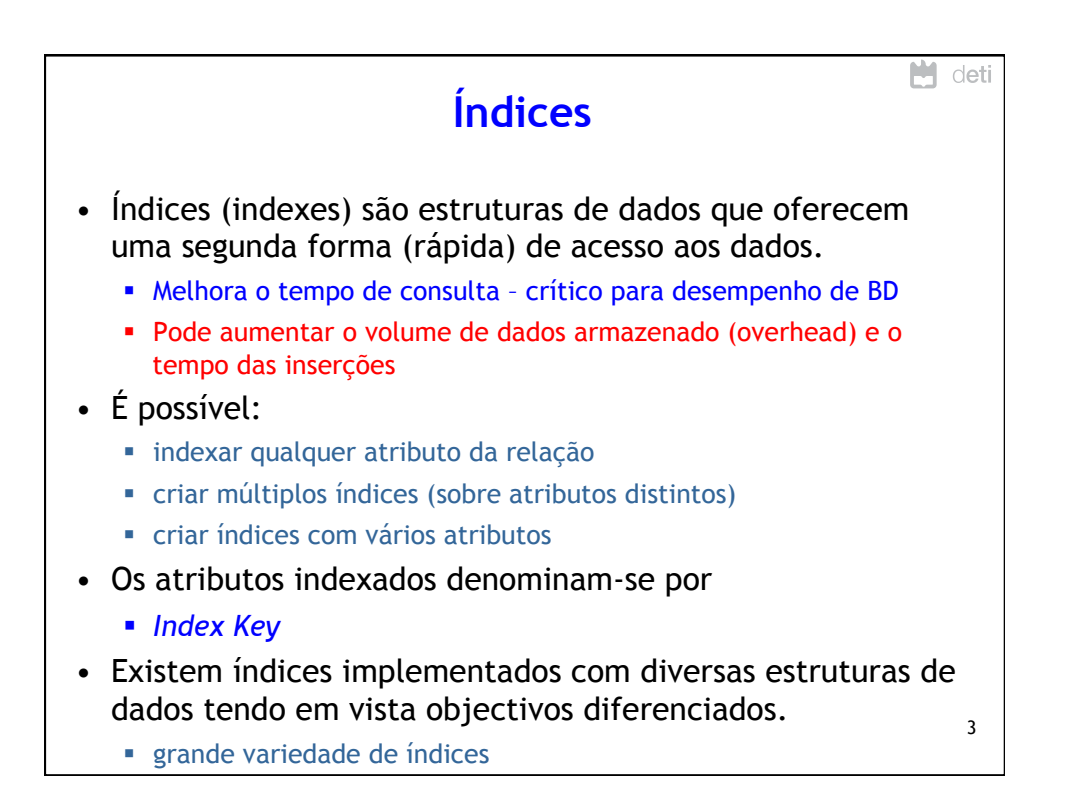

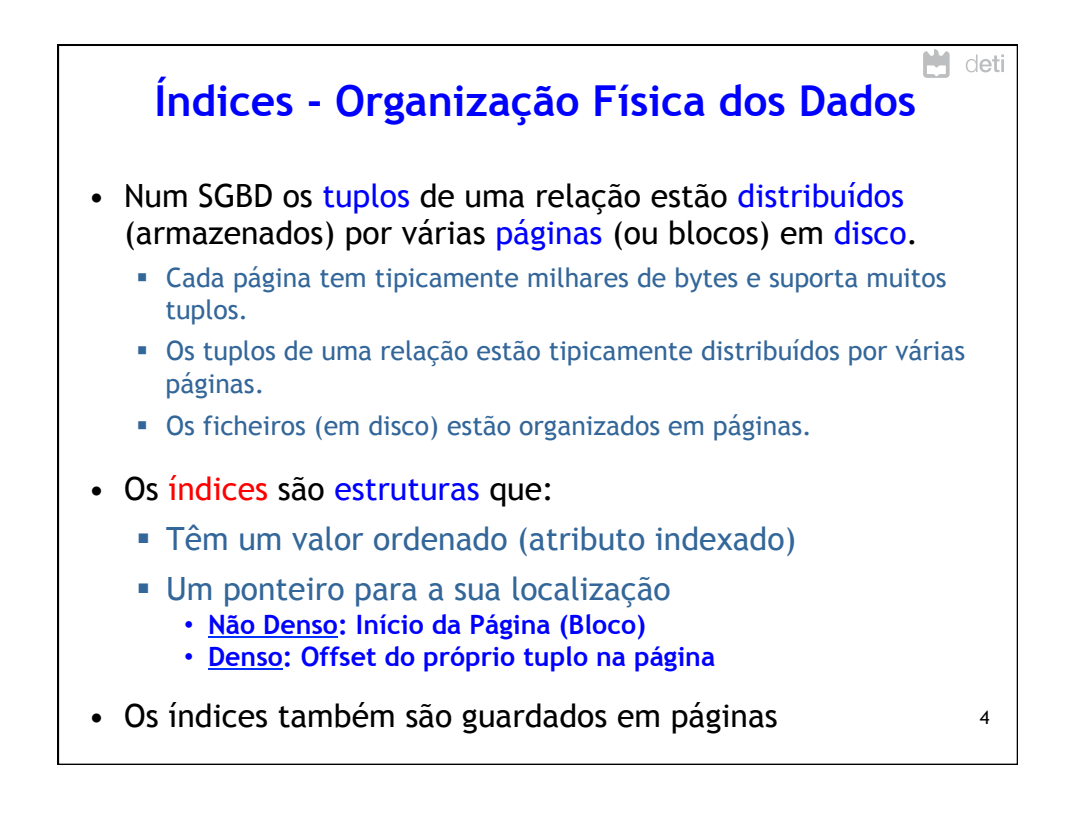

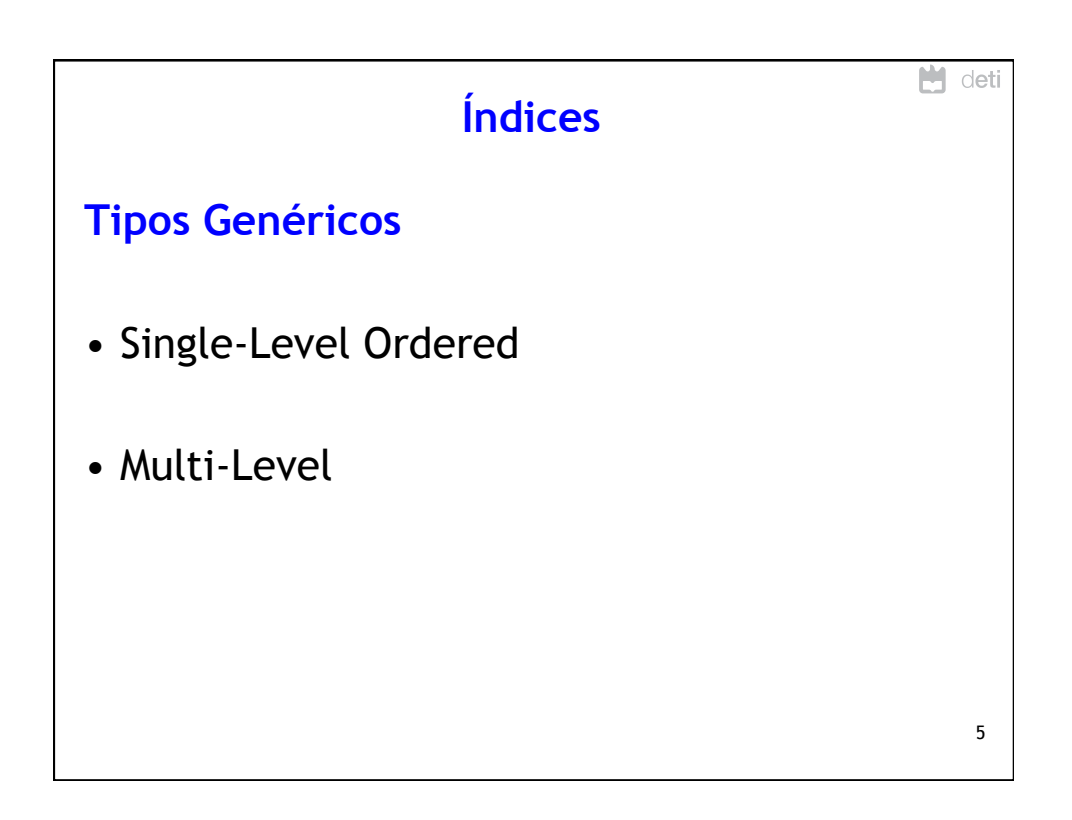

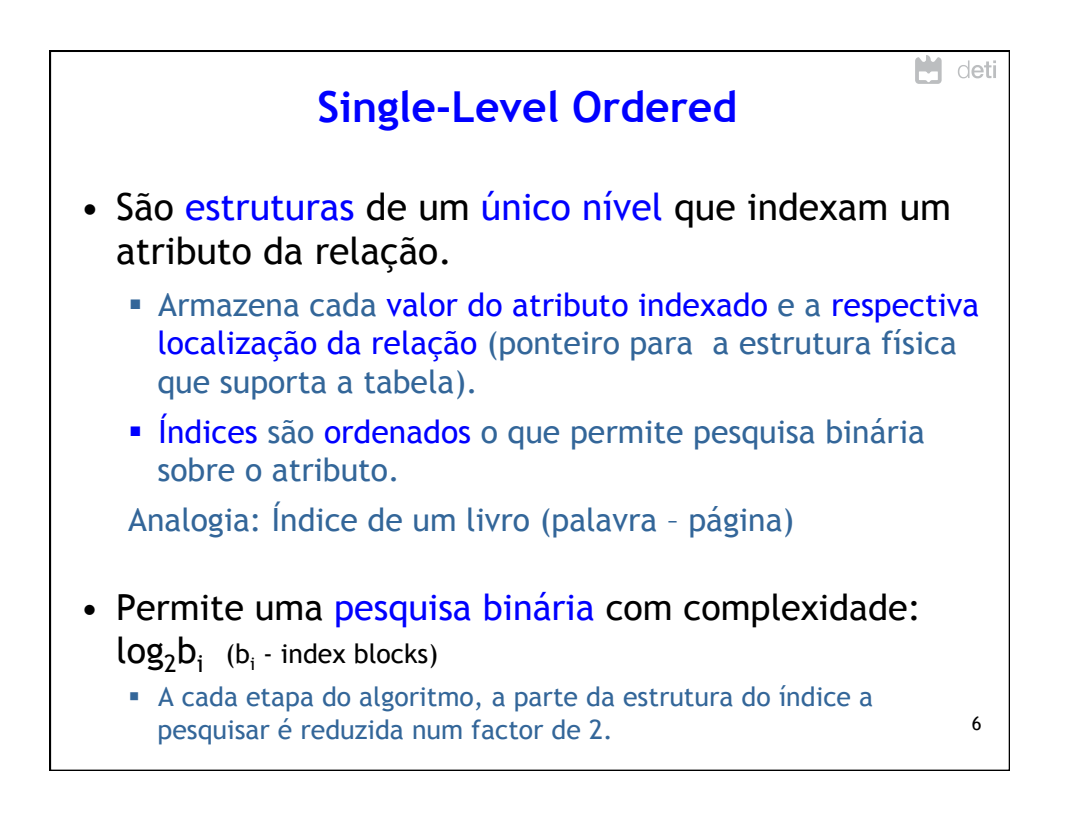

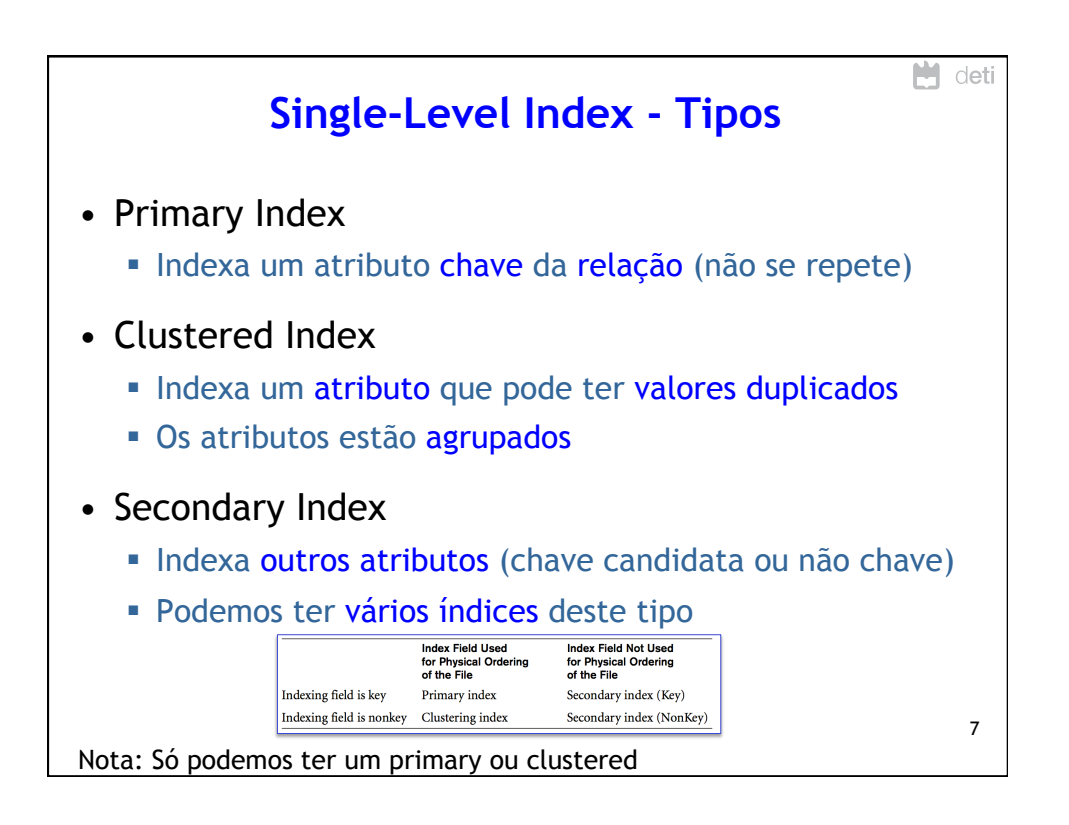

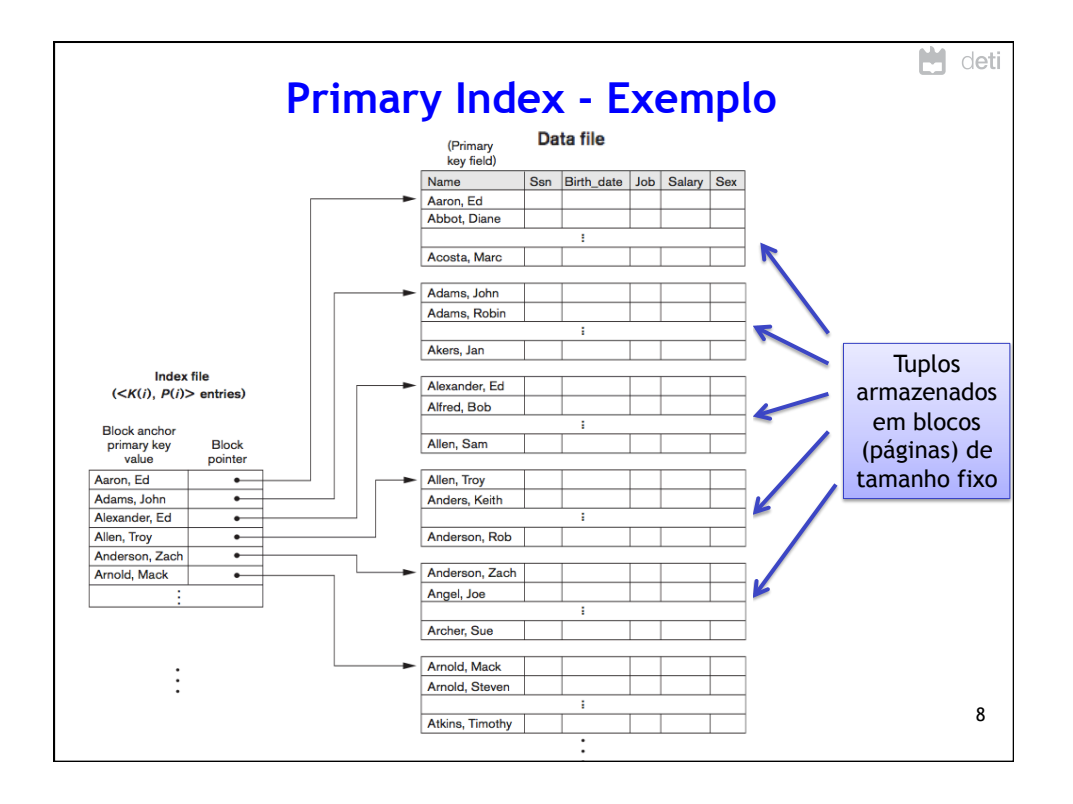

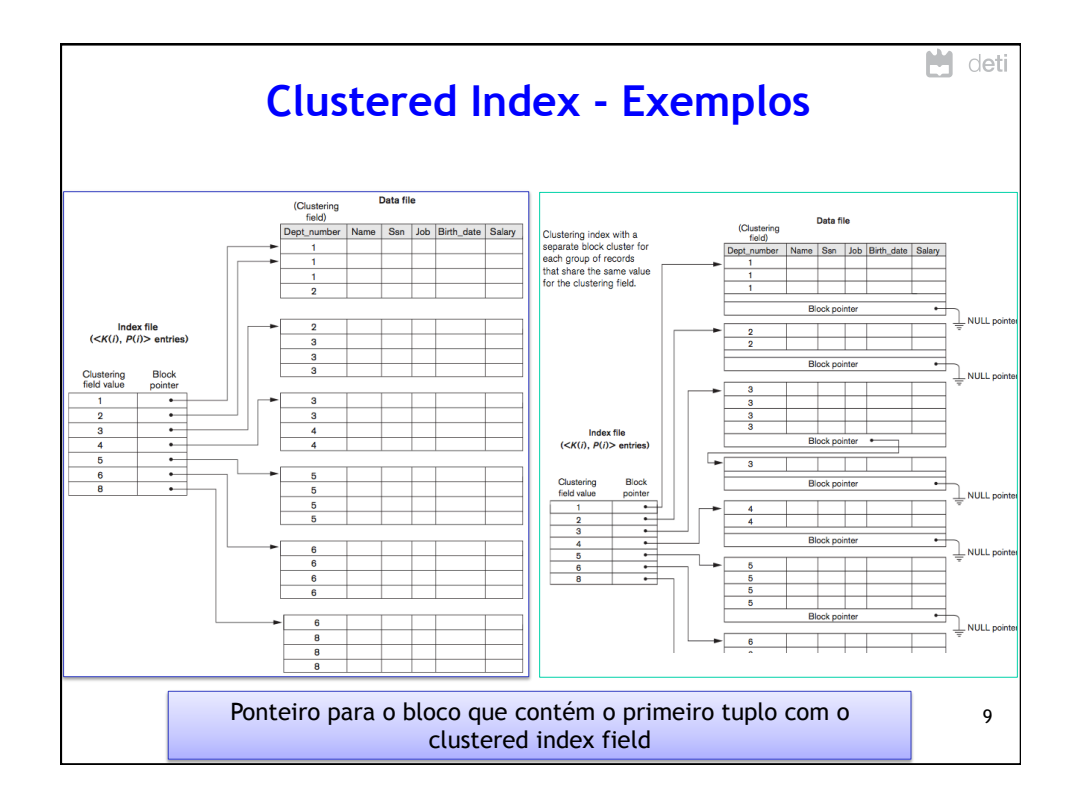

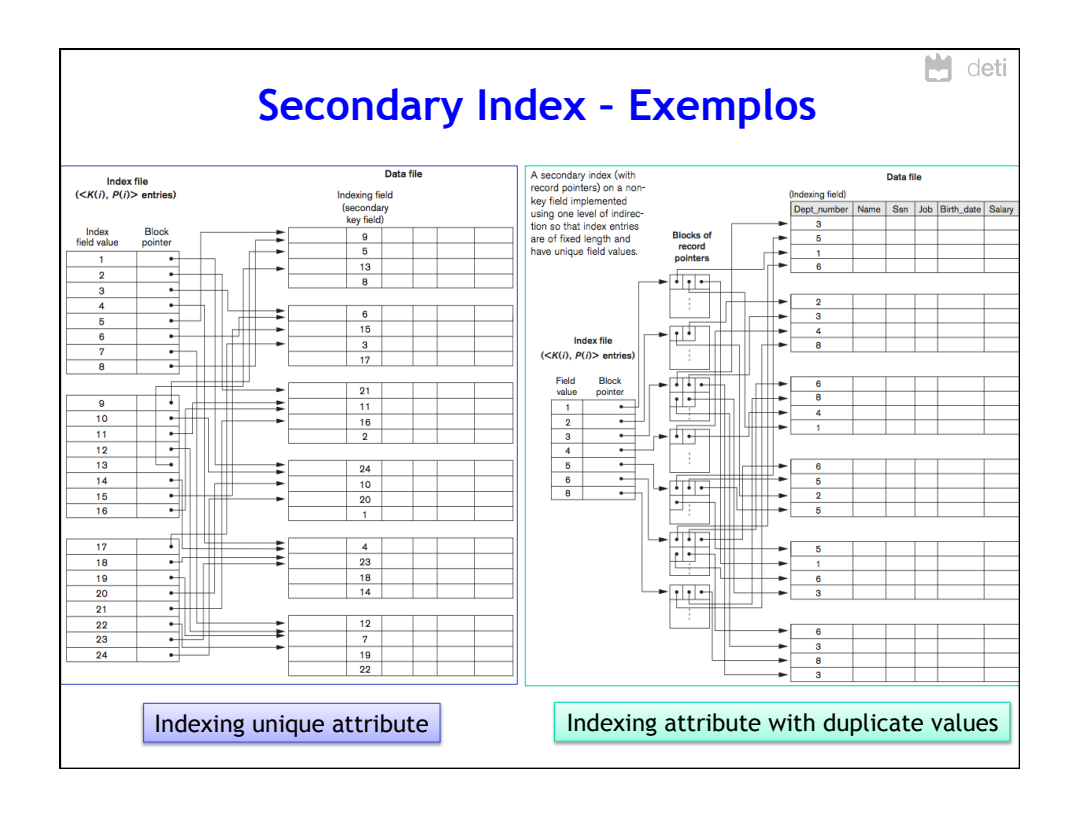

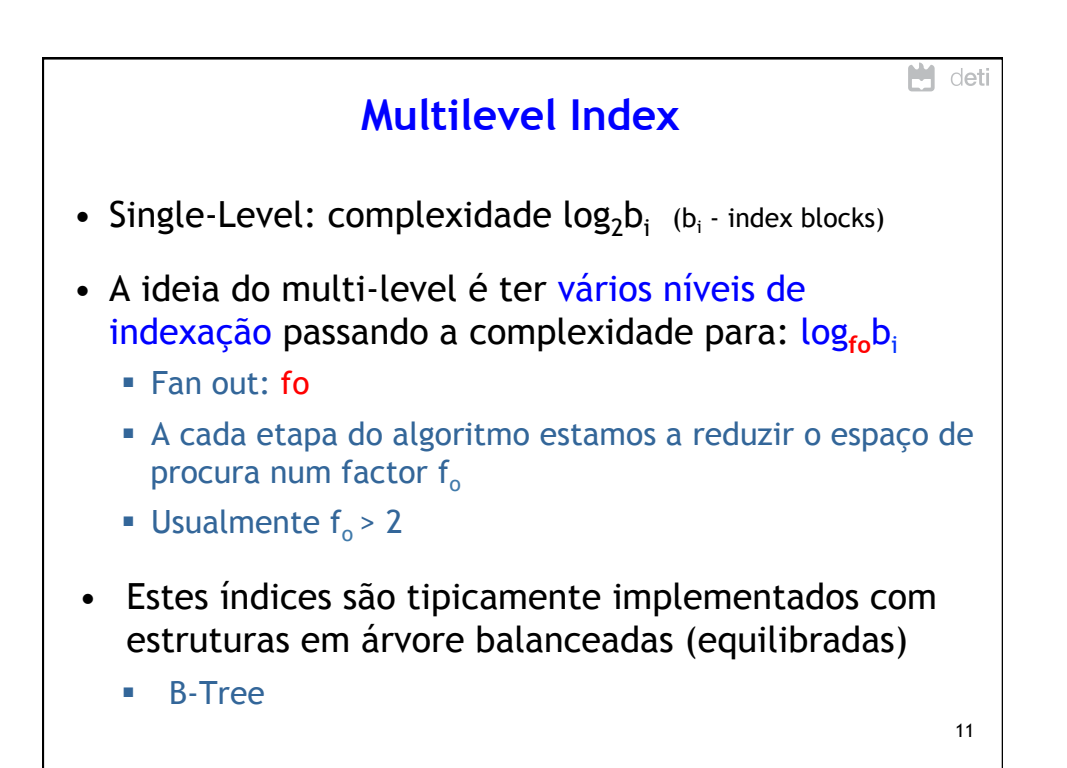

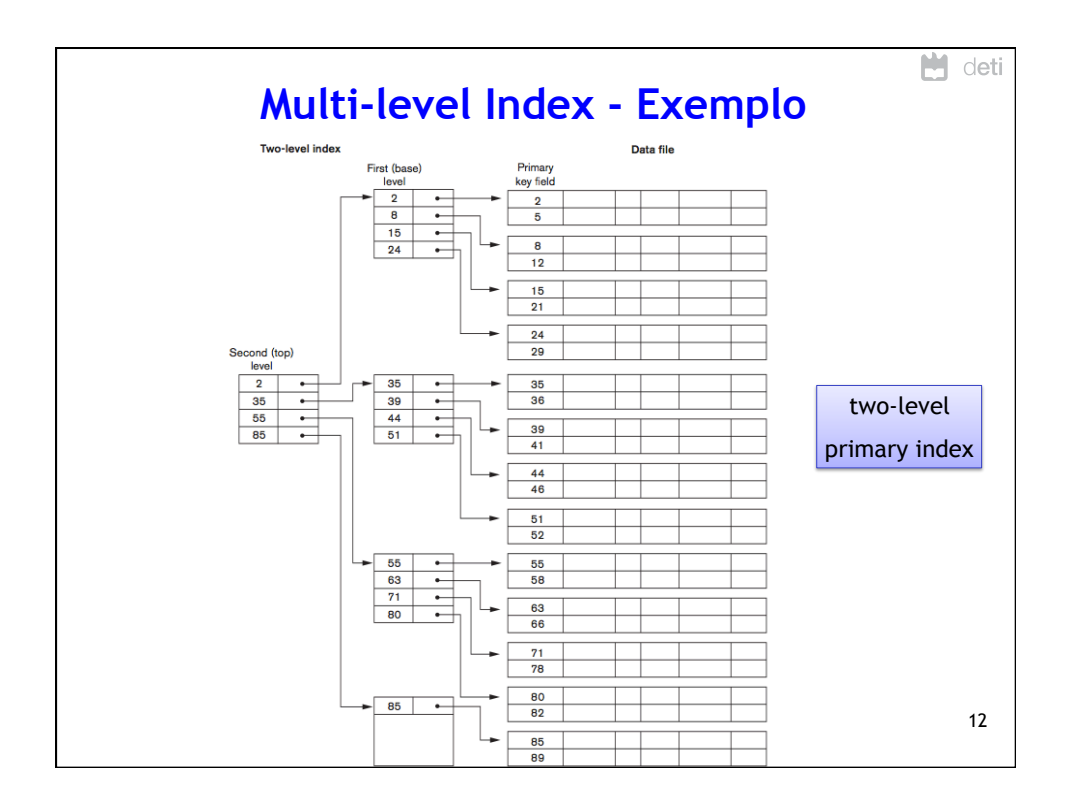

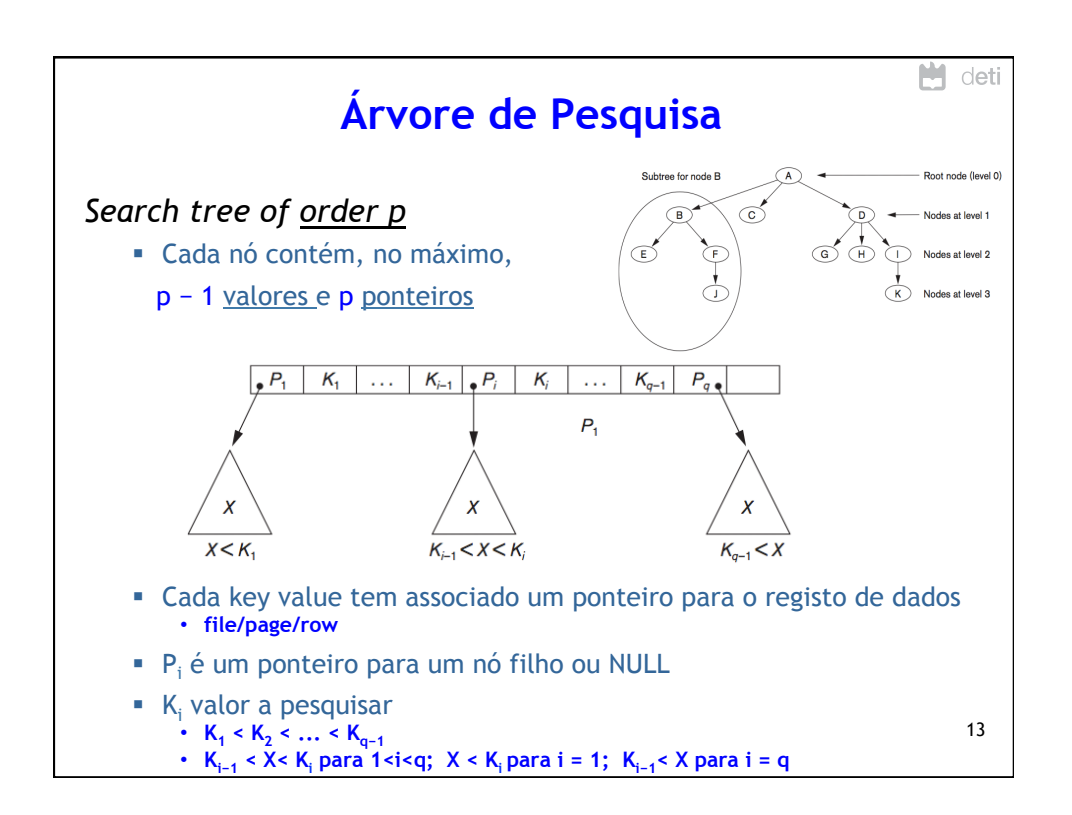

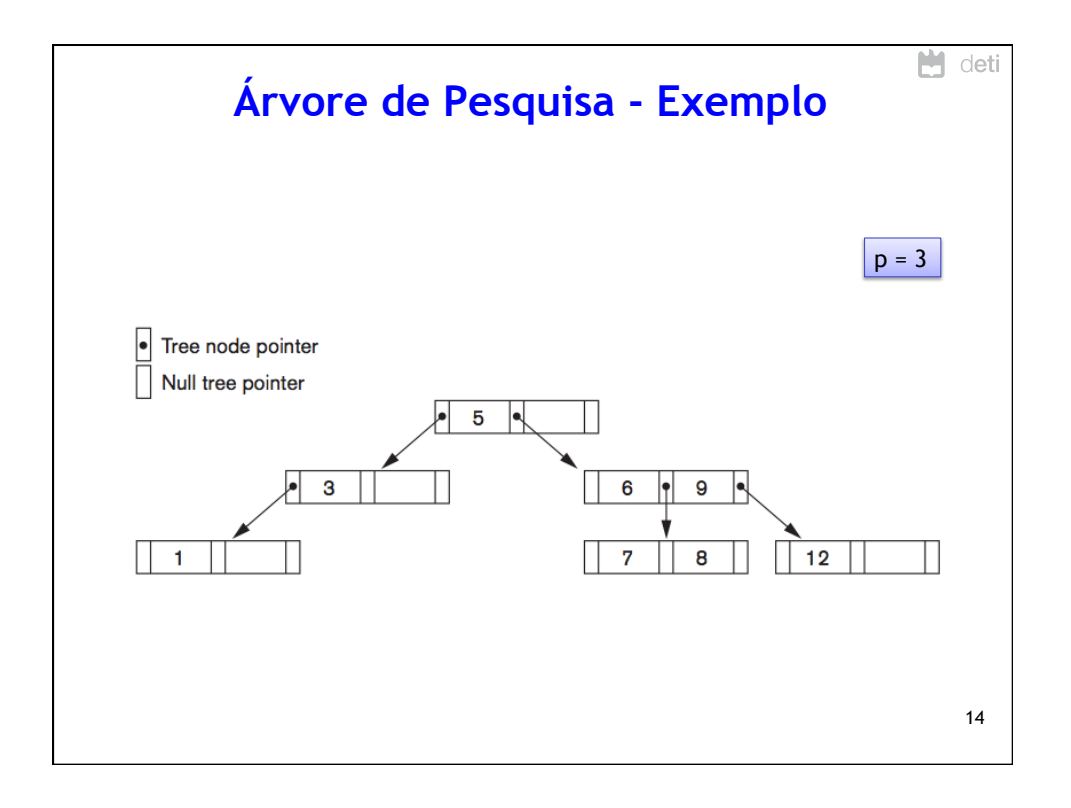

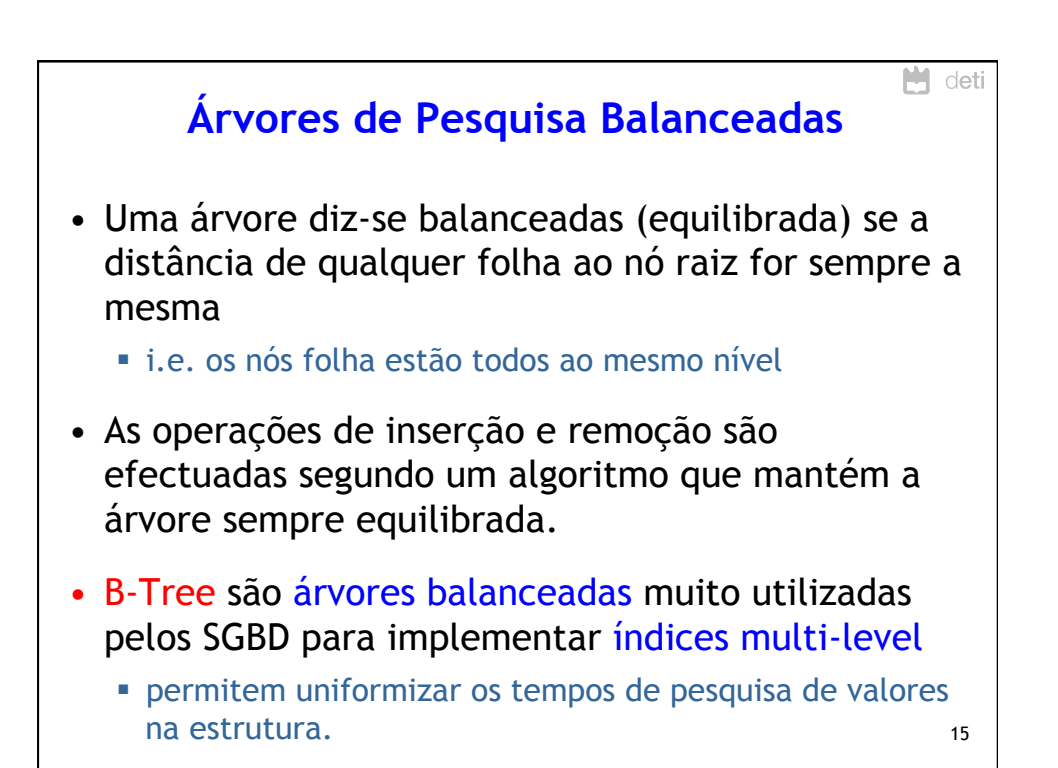

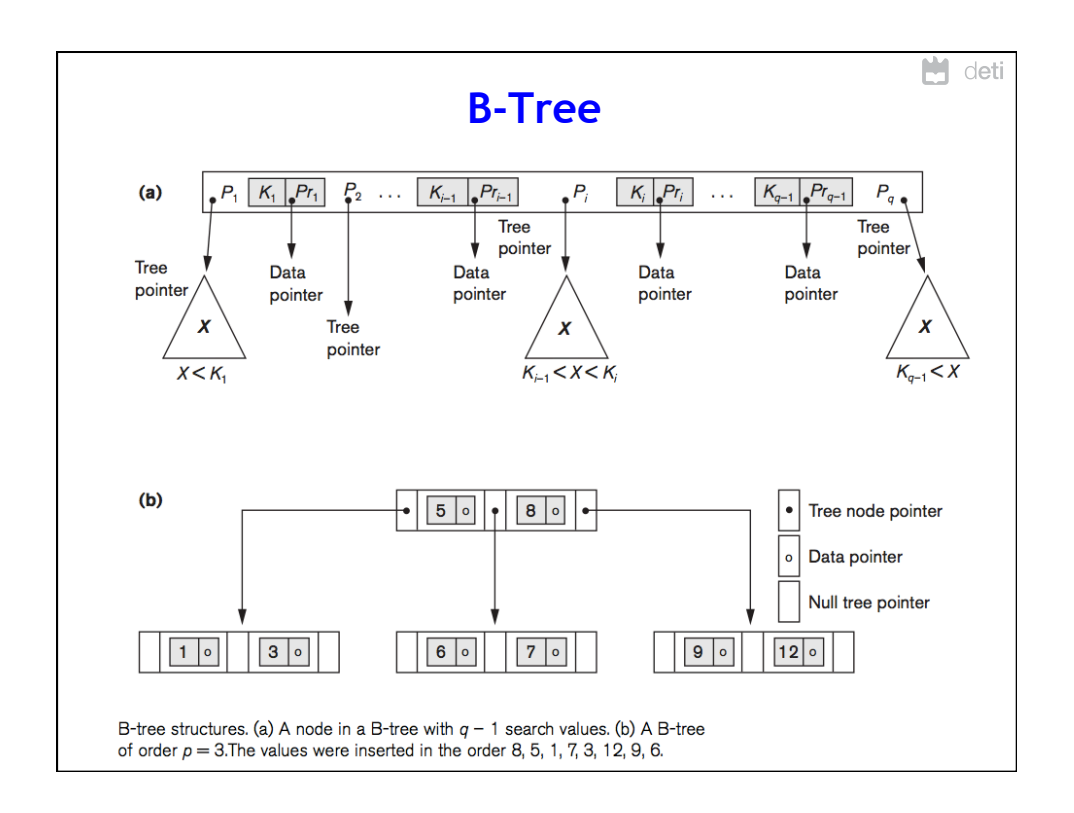

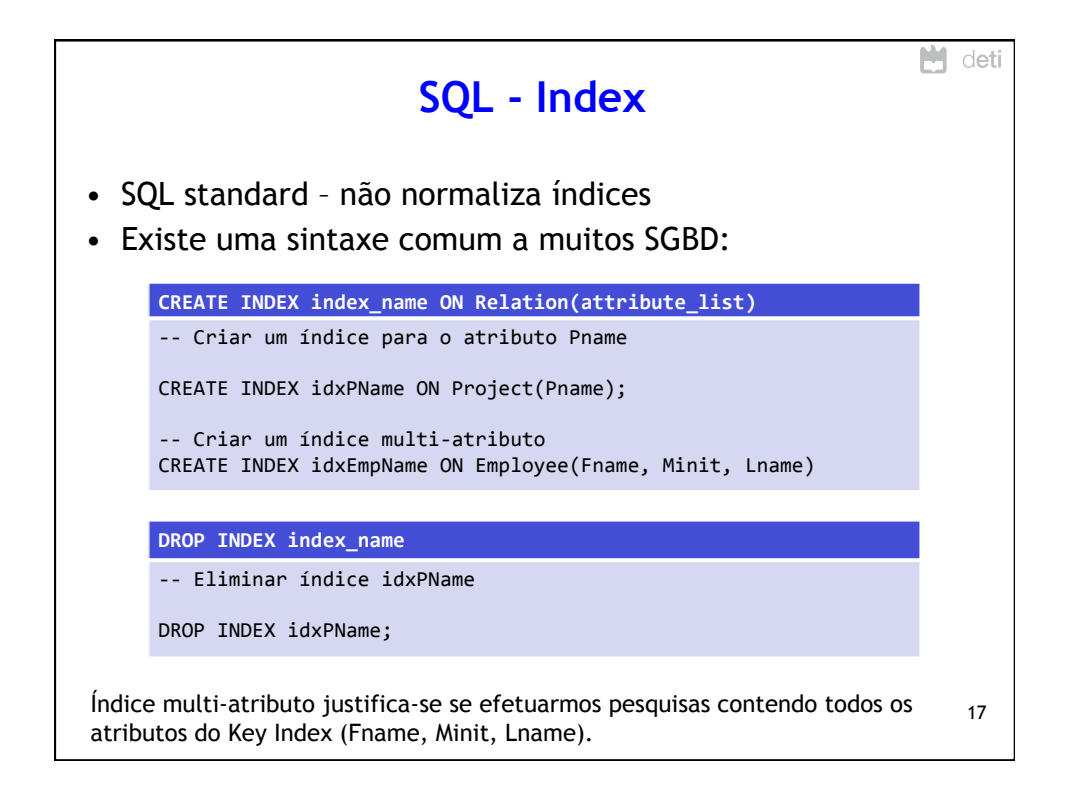

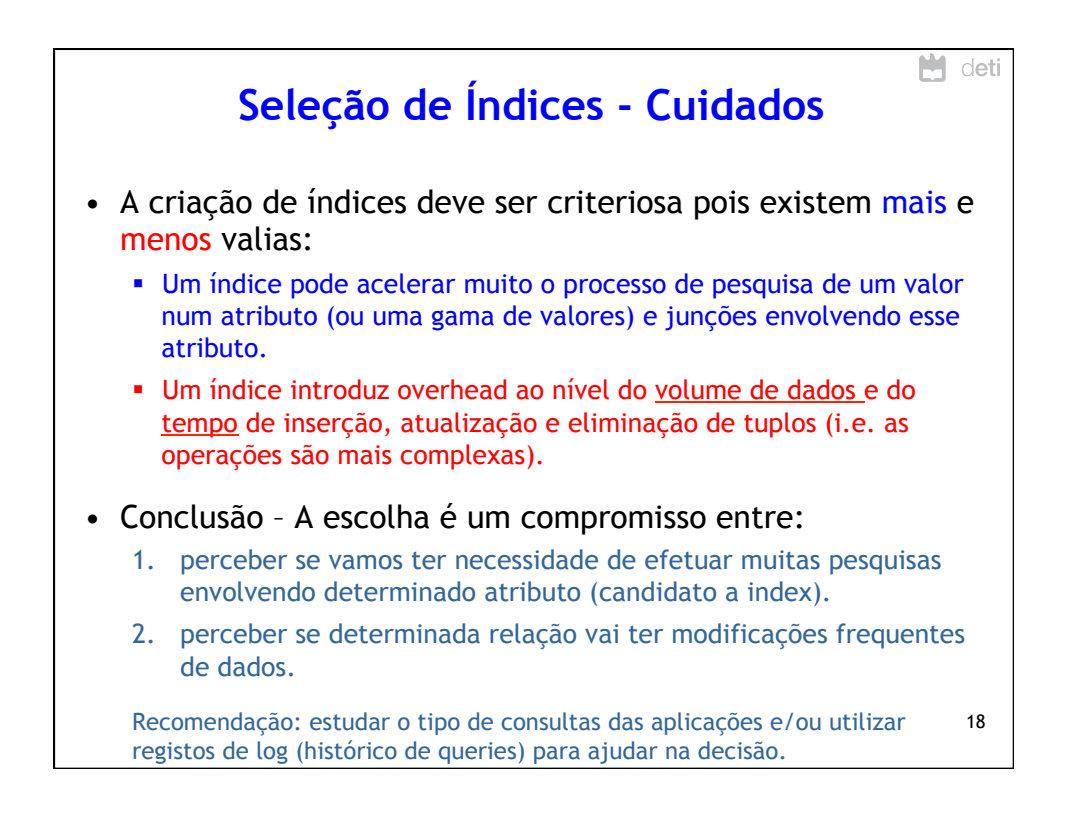

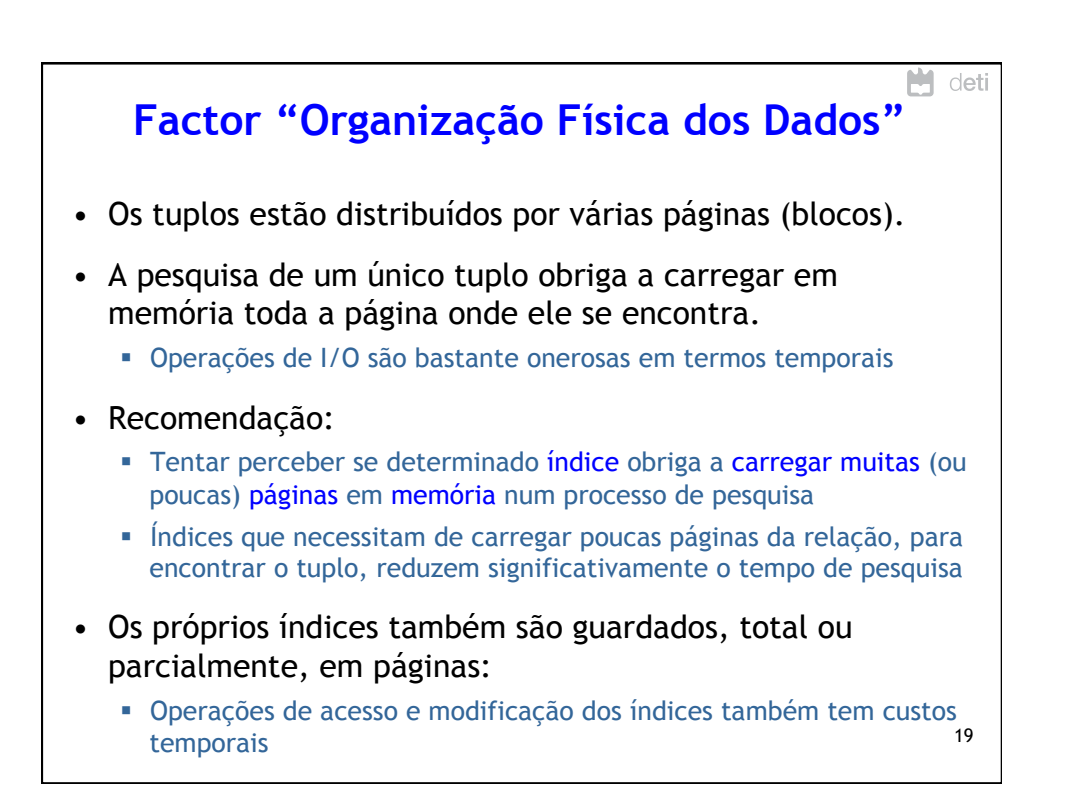

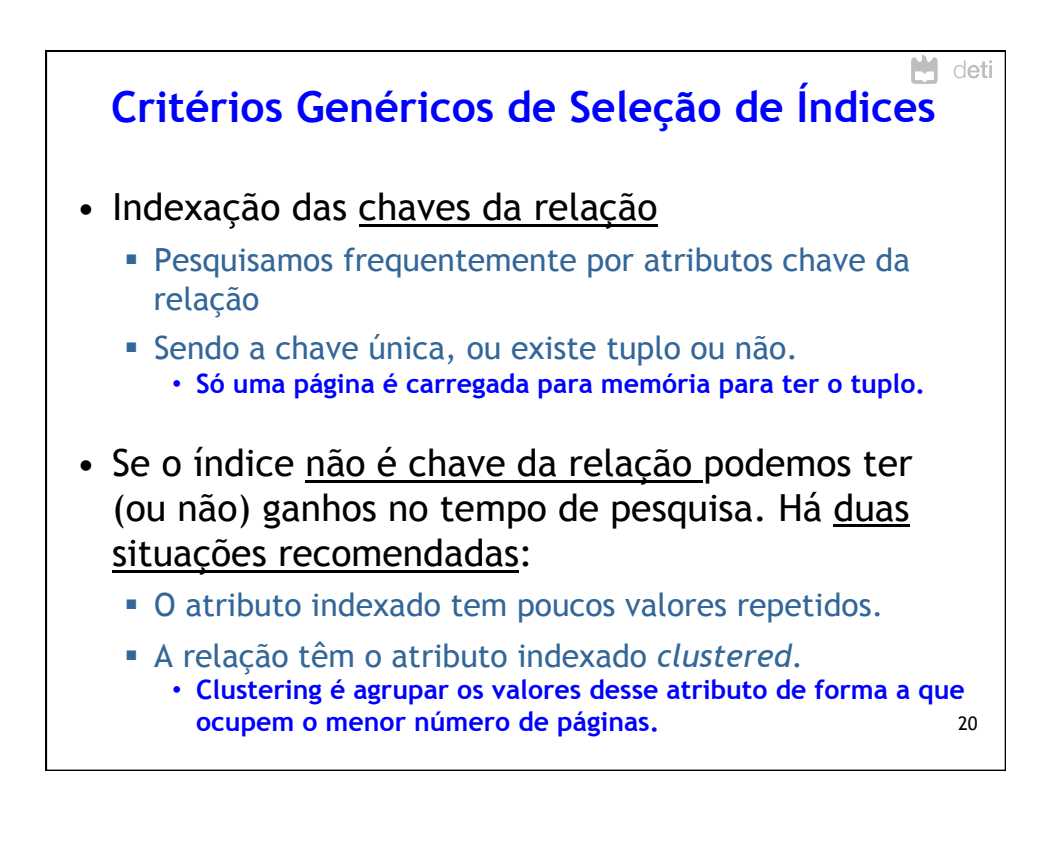

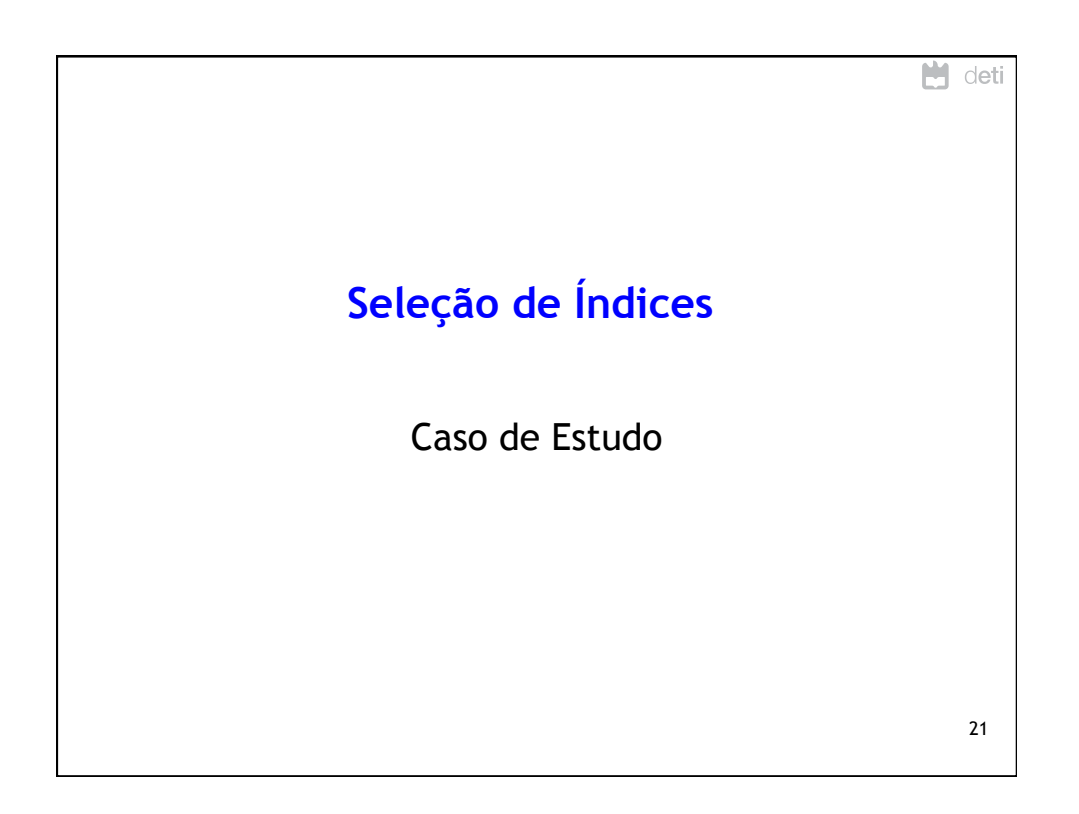

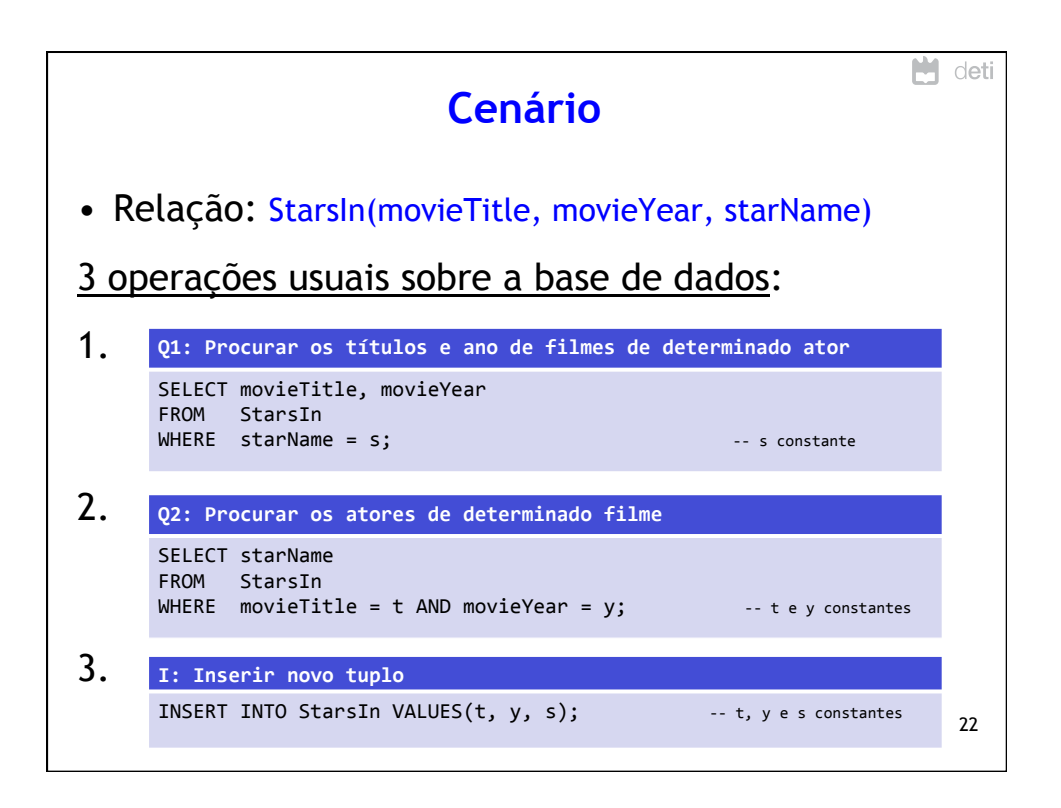

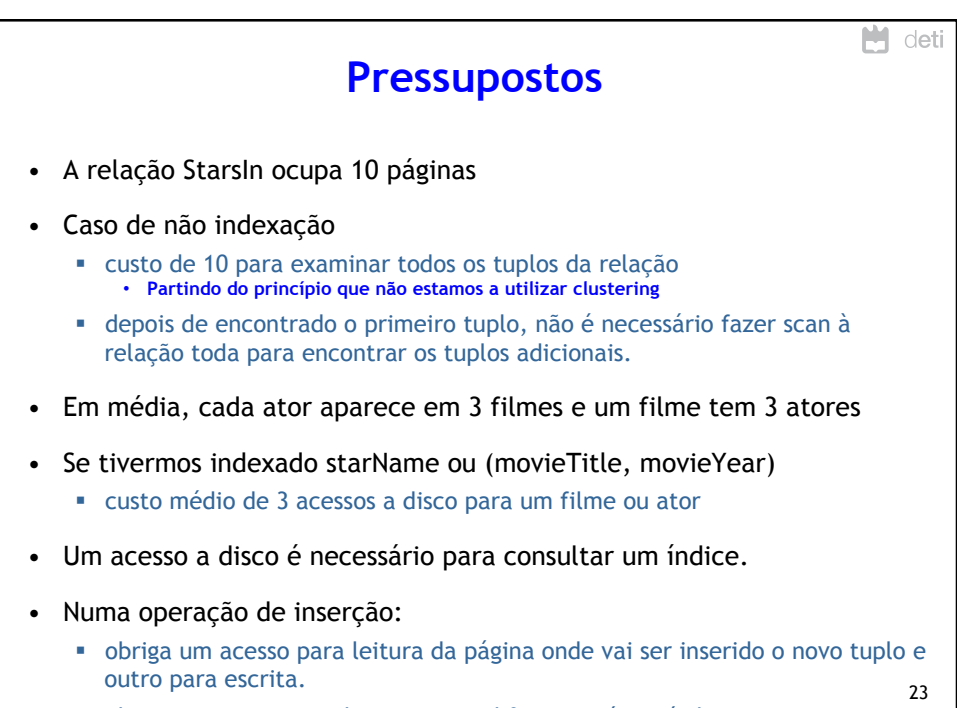

§ obriga a um acesso a disco para modificar o próprio índice.

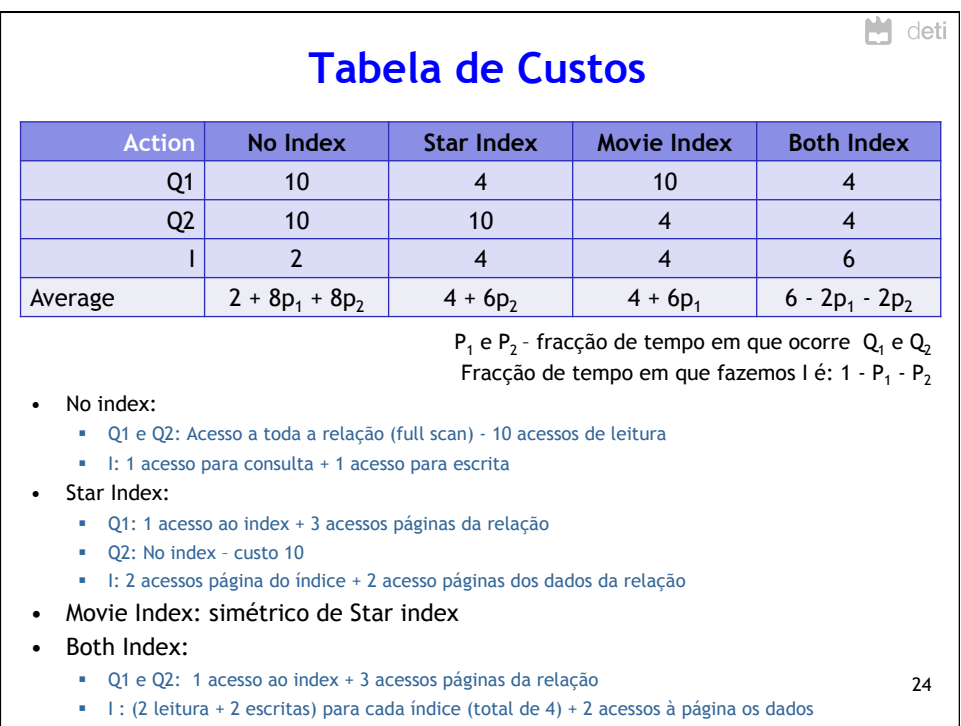

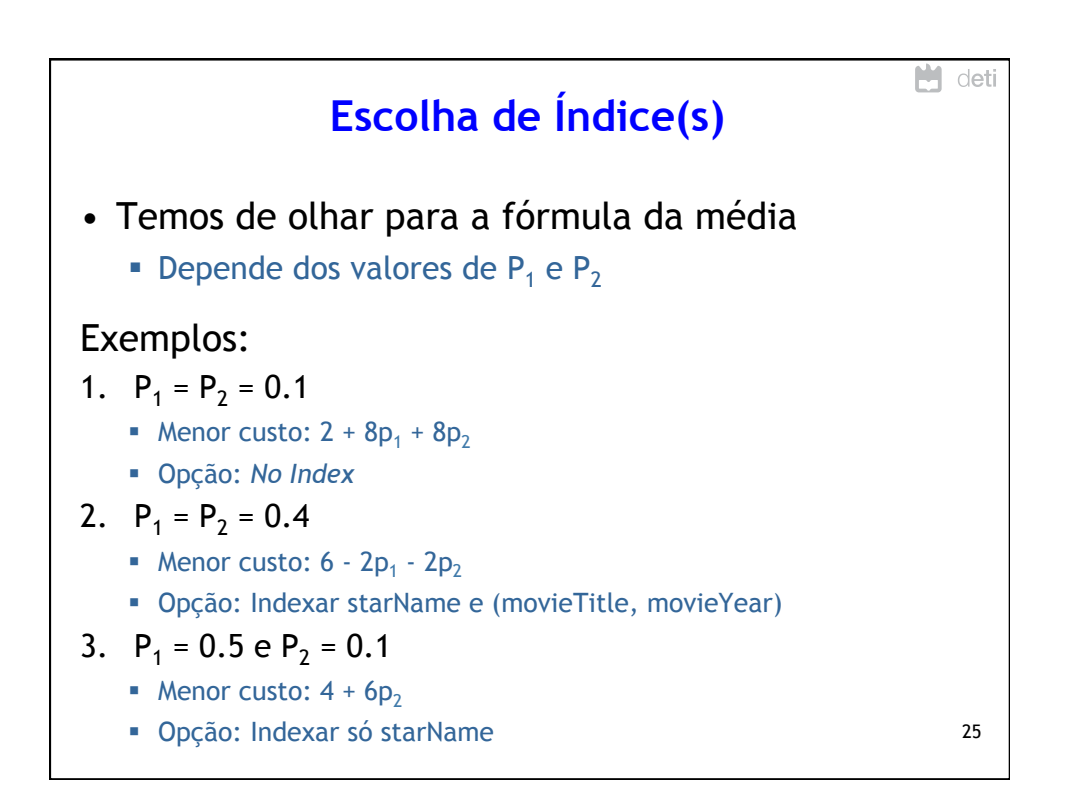

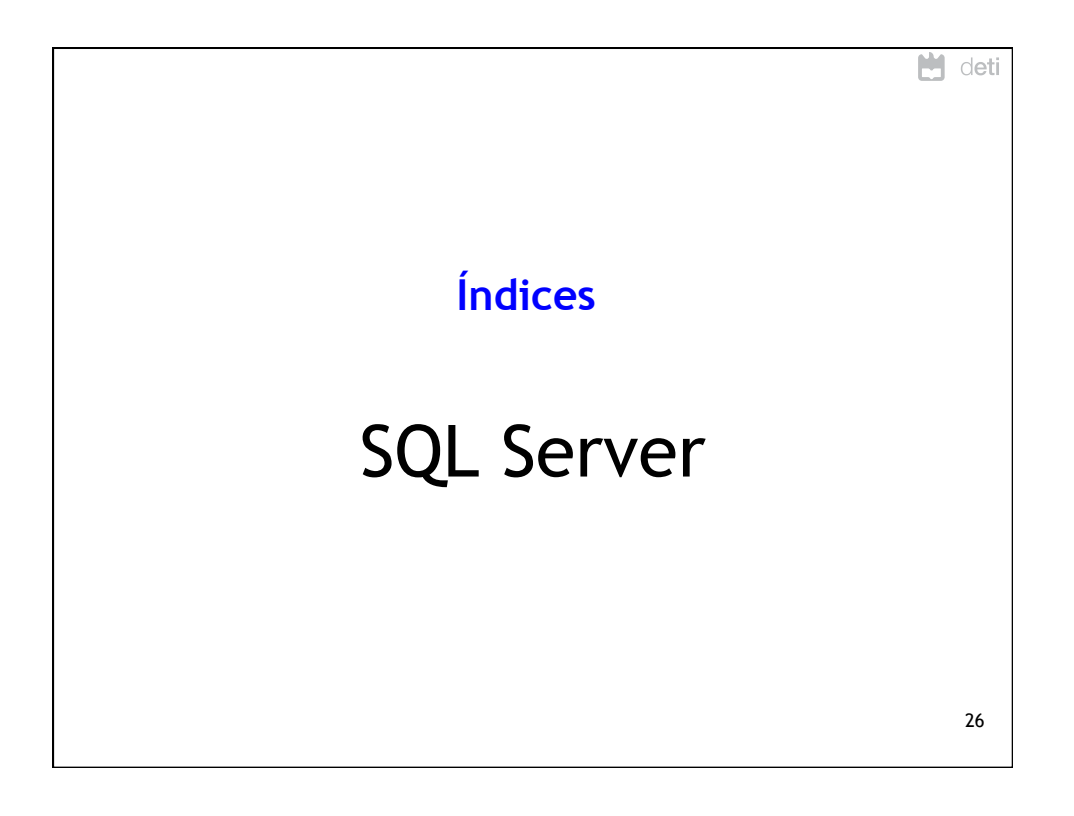

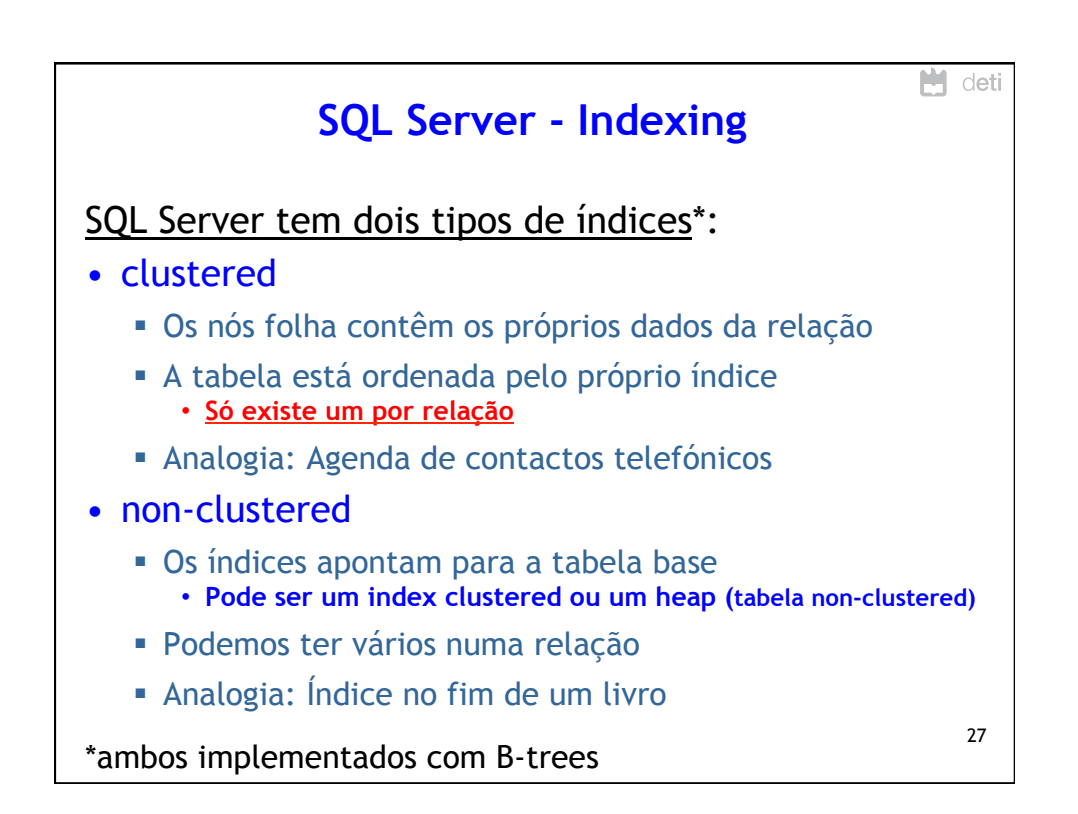

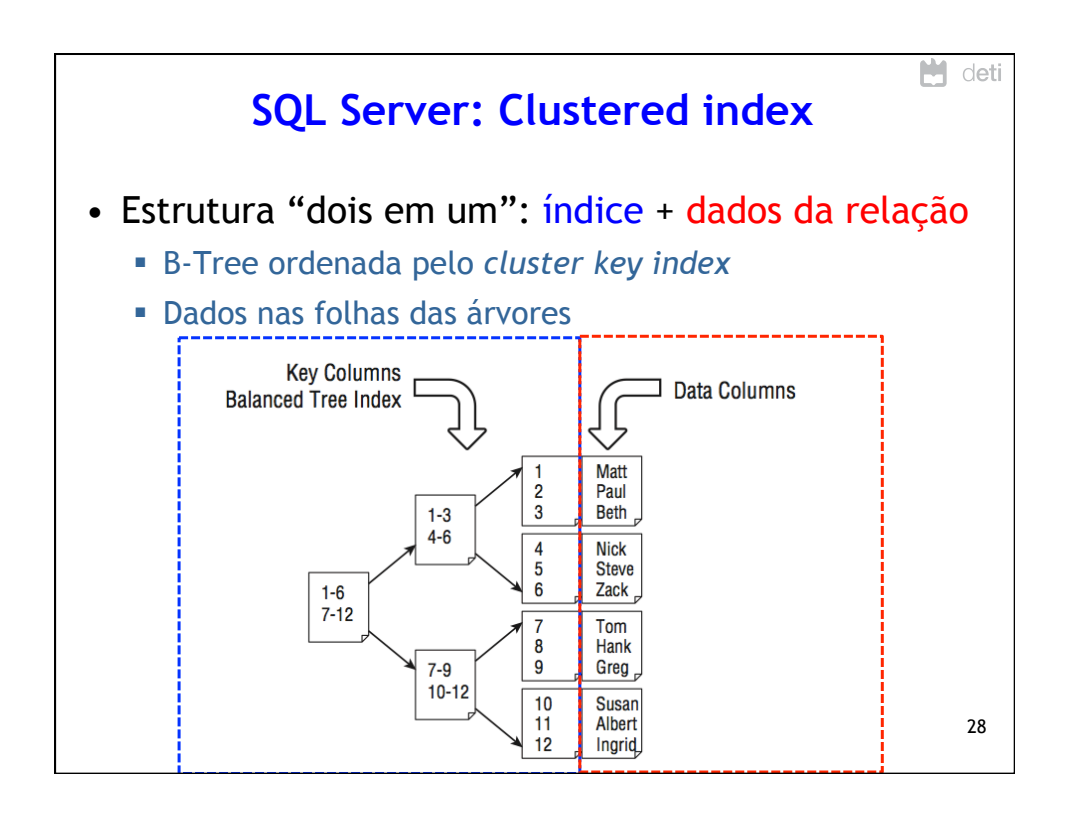

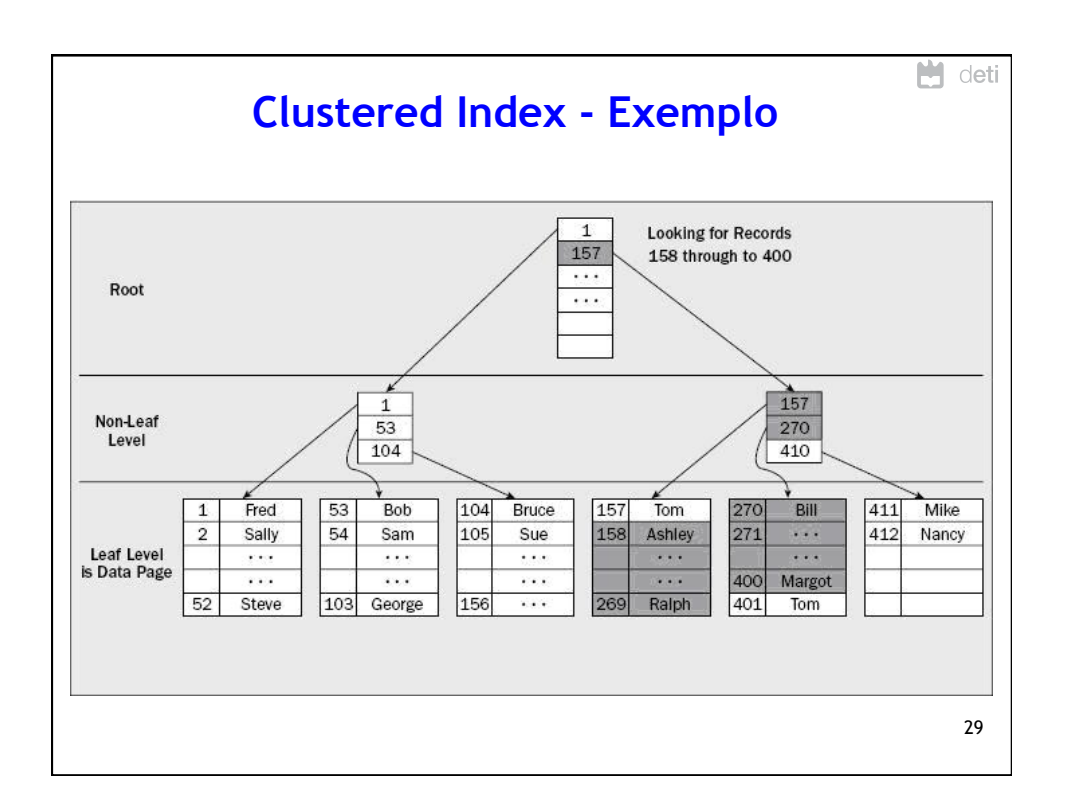

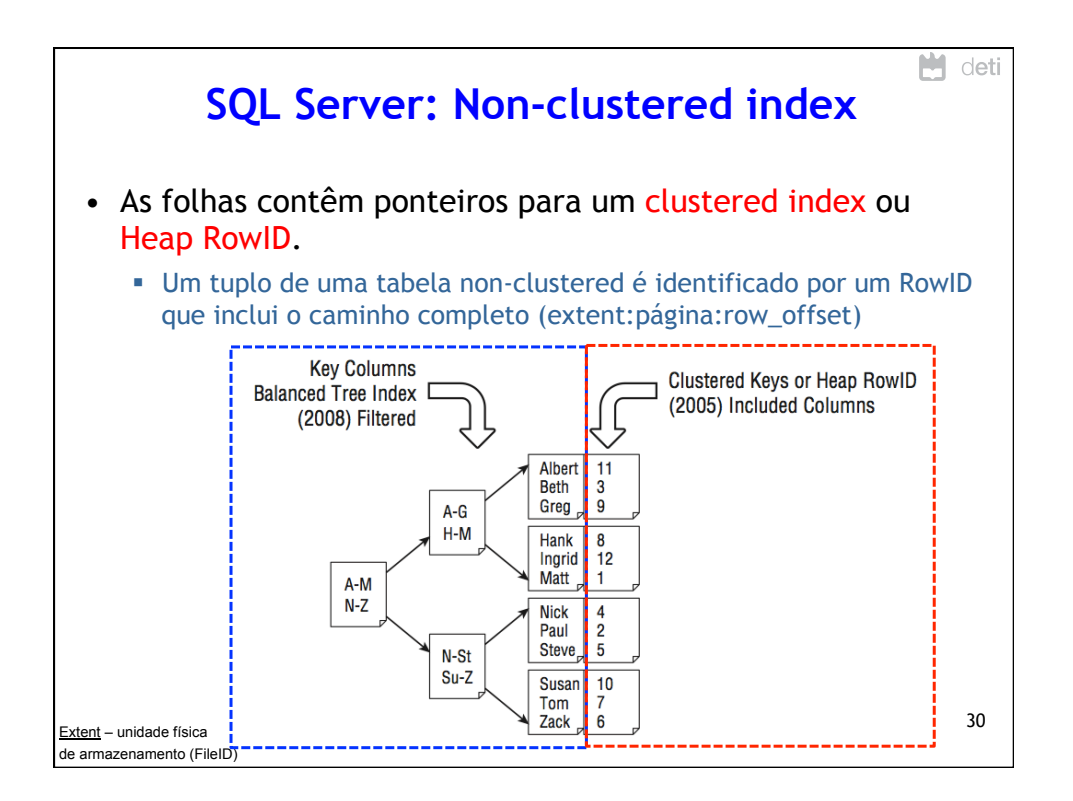

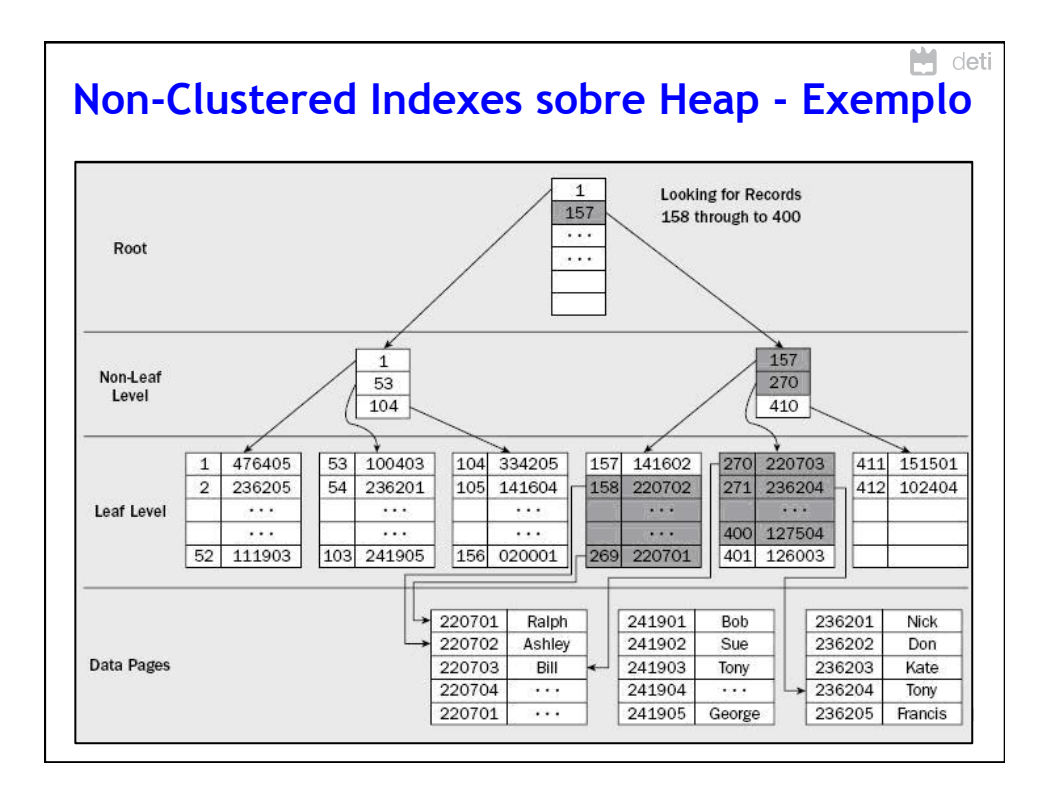

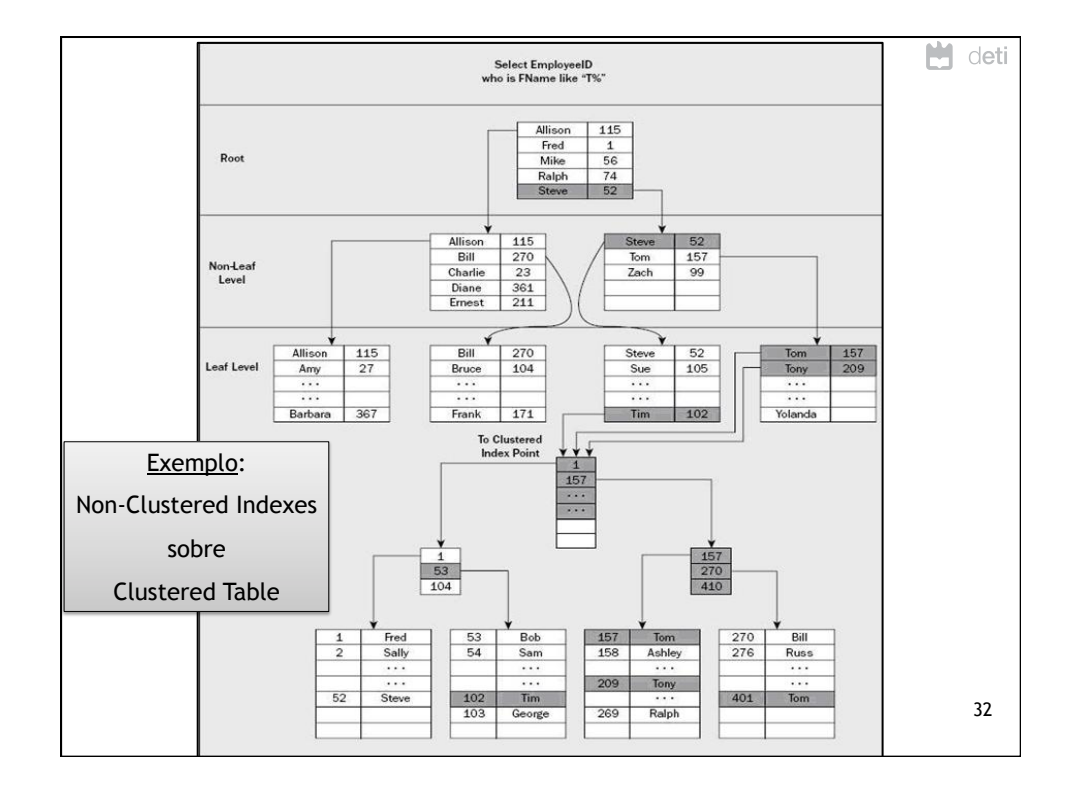

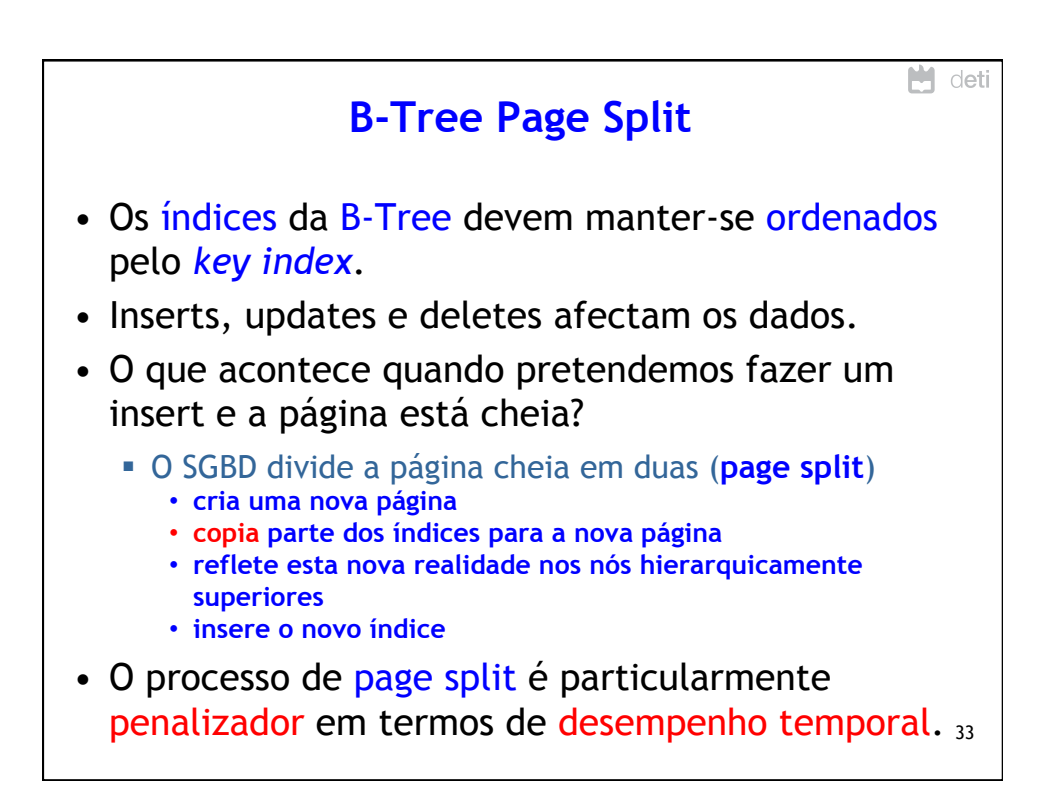

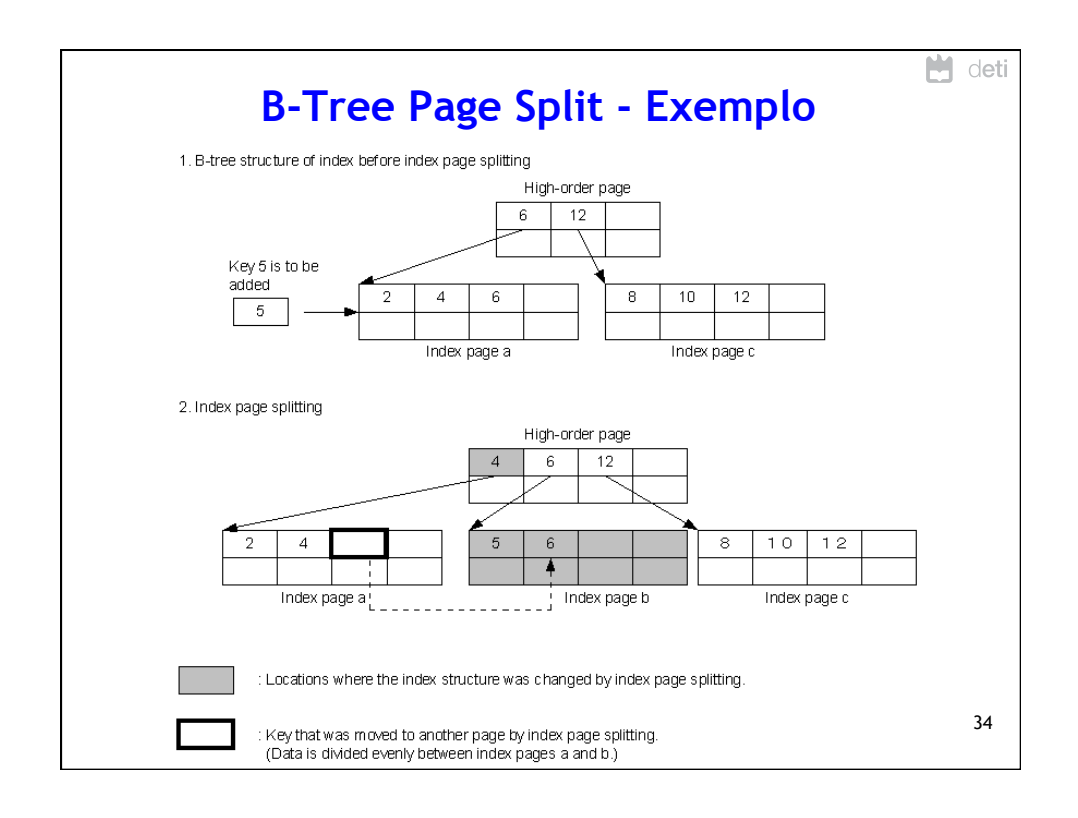

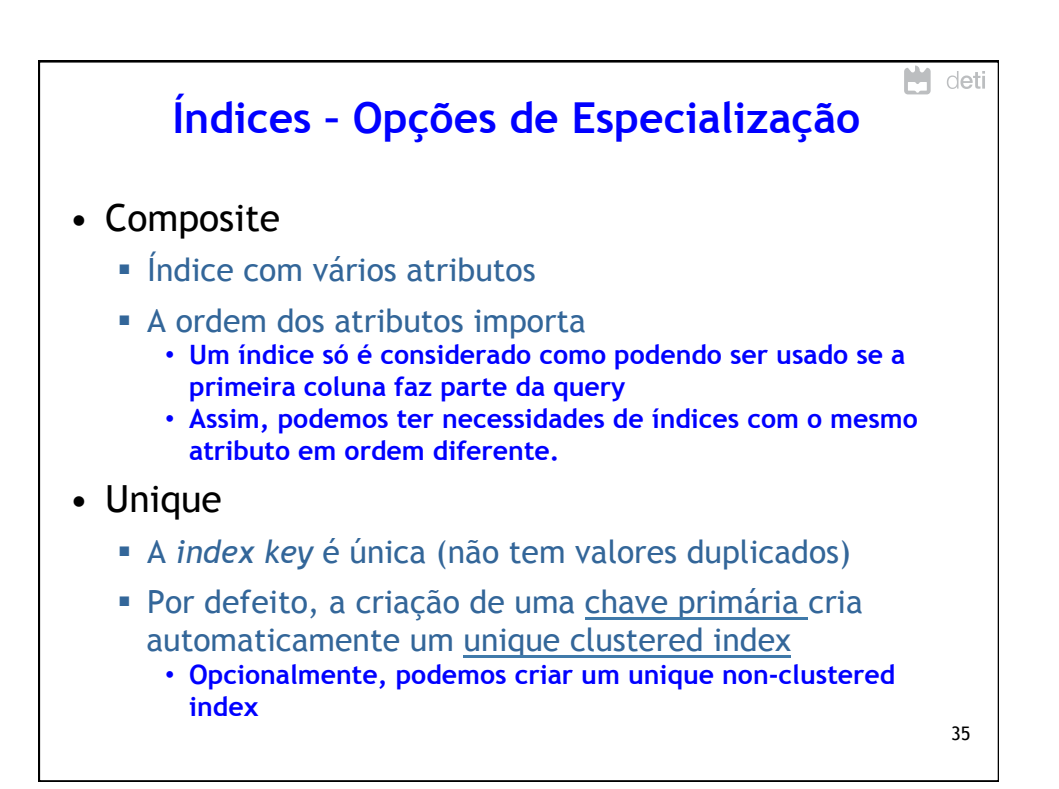

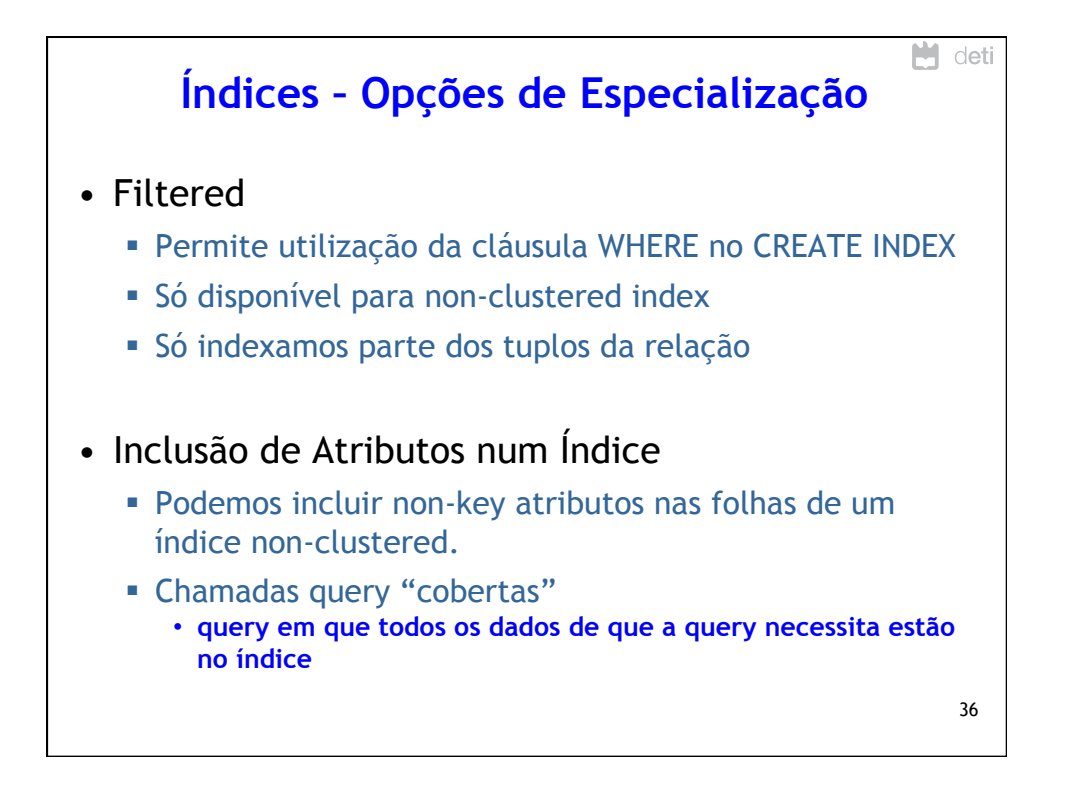

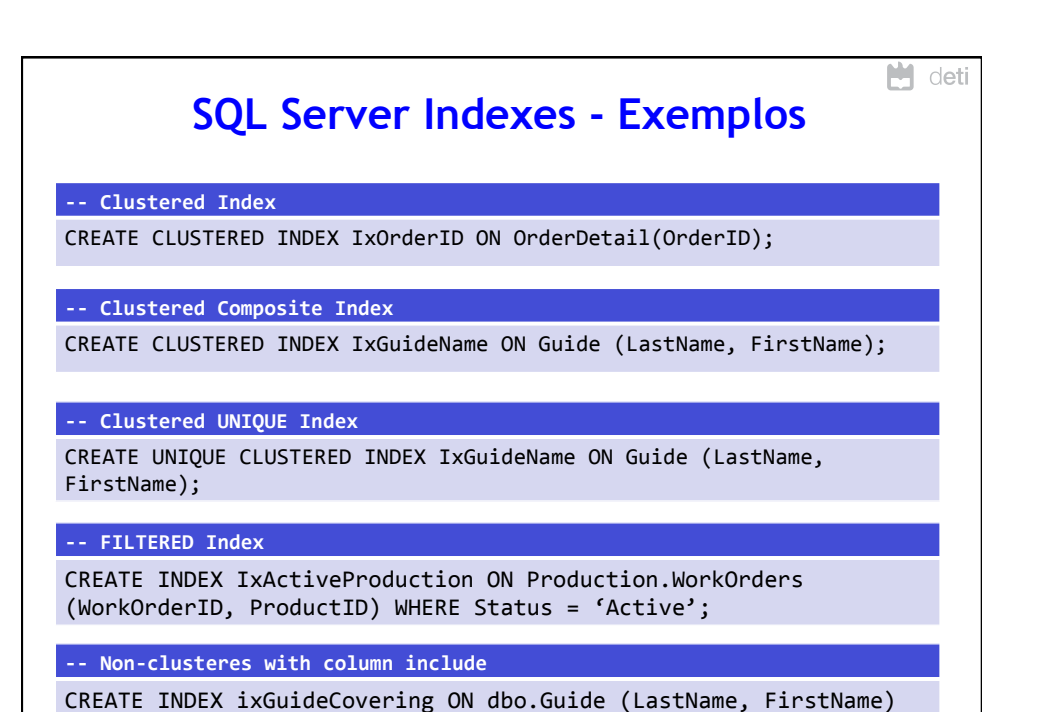

INCLUDE (Title);

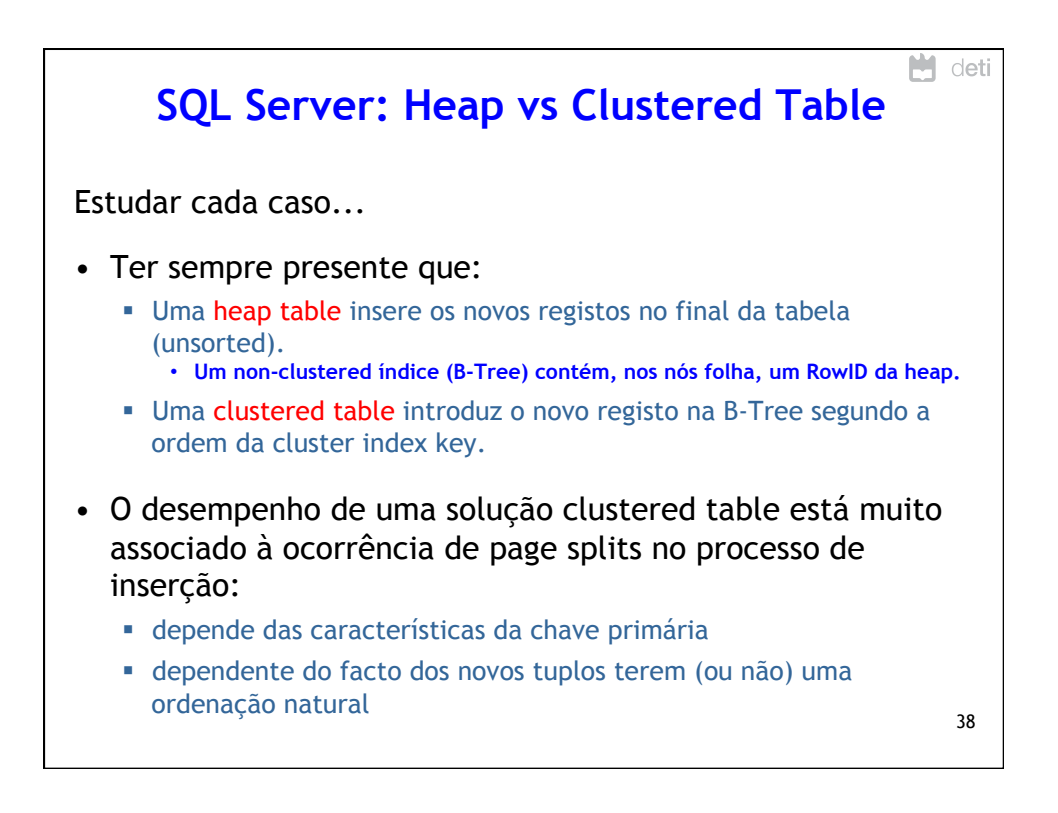

37

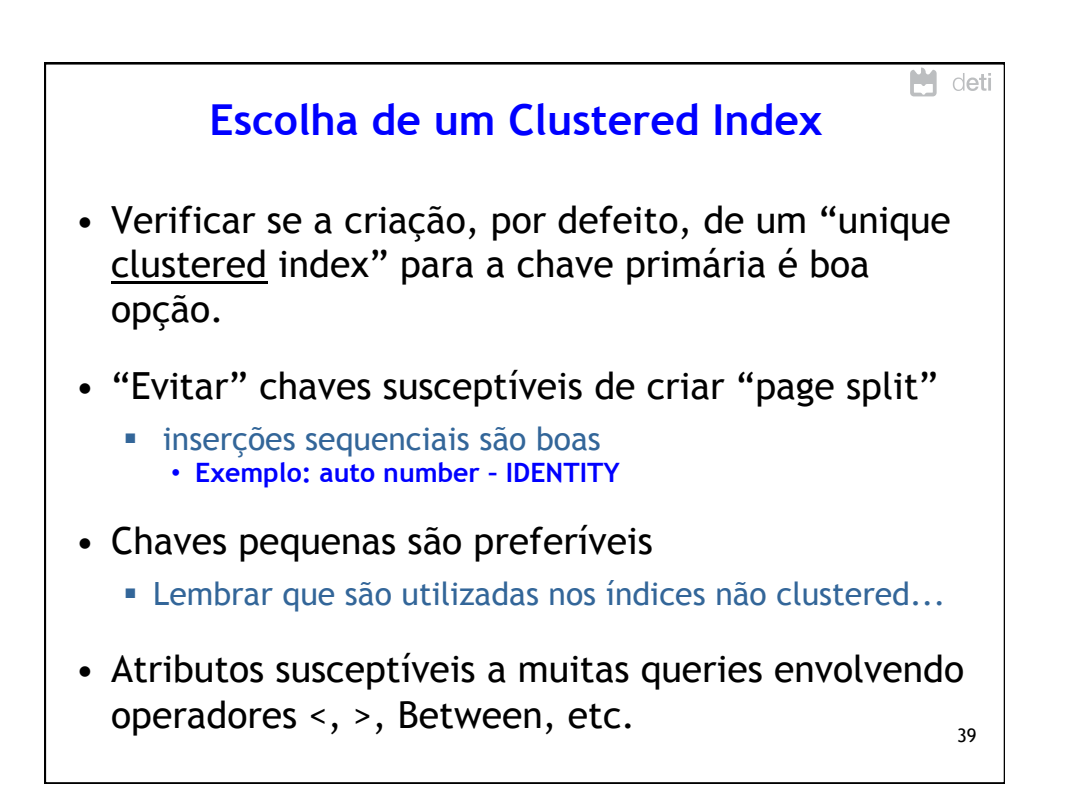

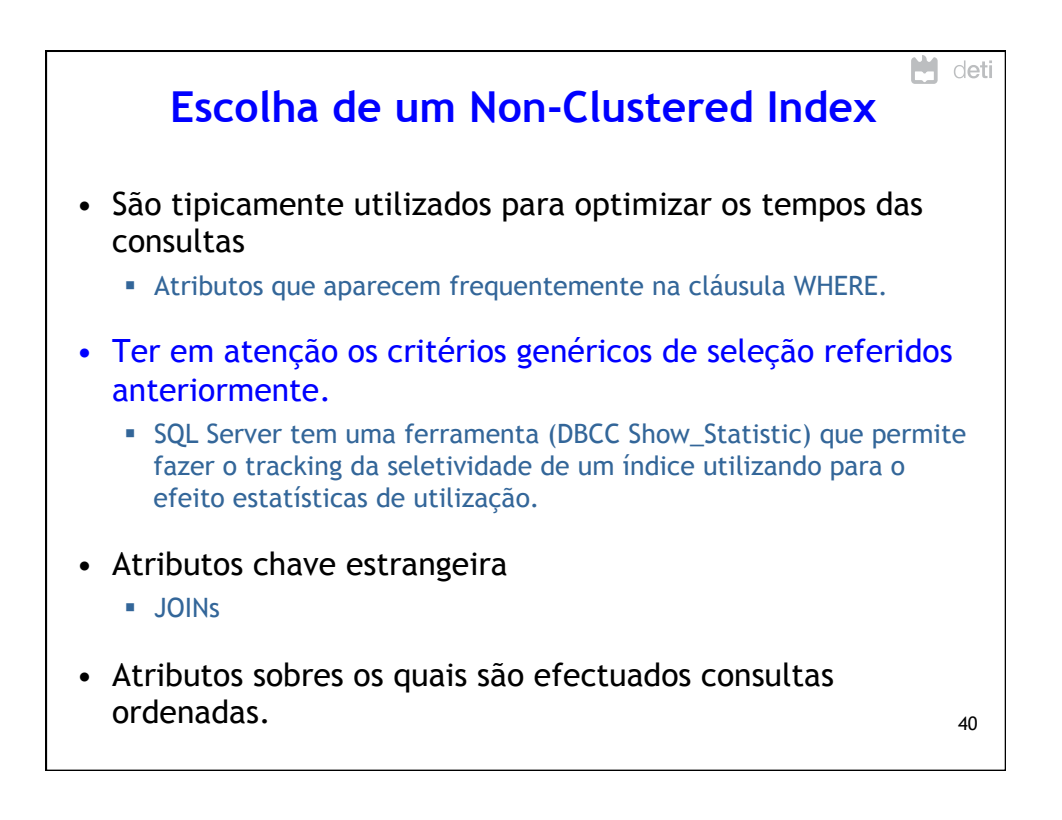

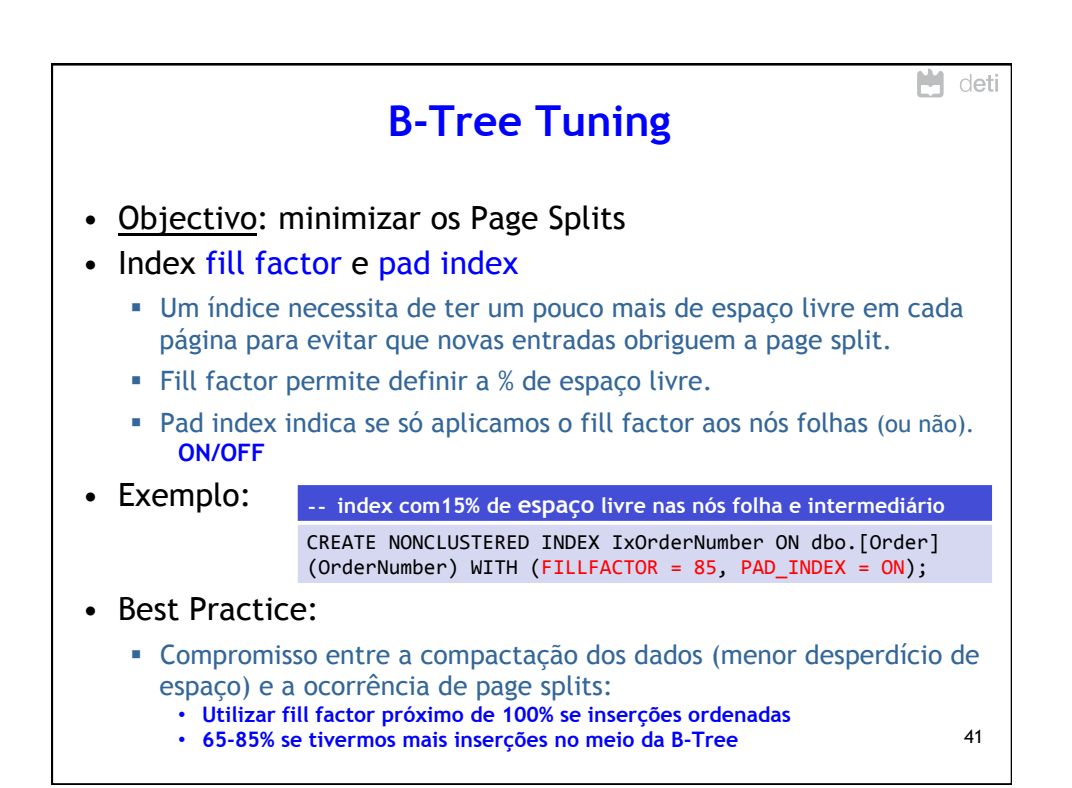

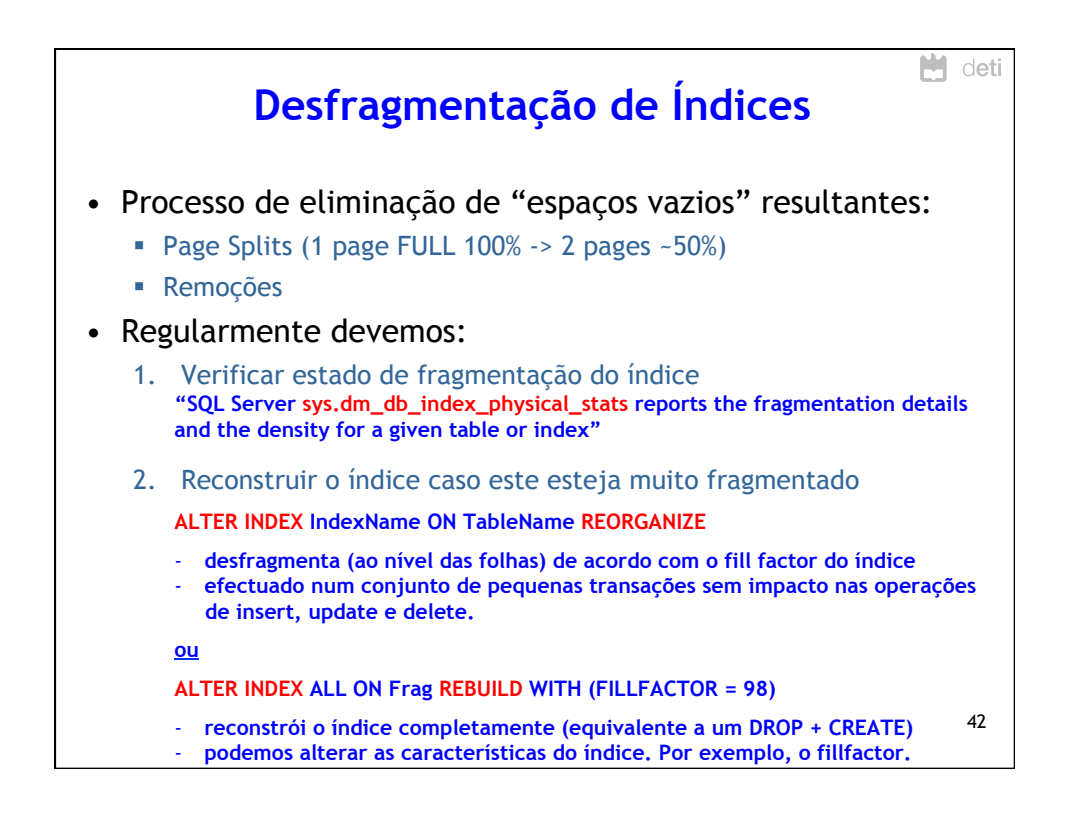

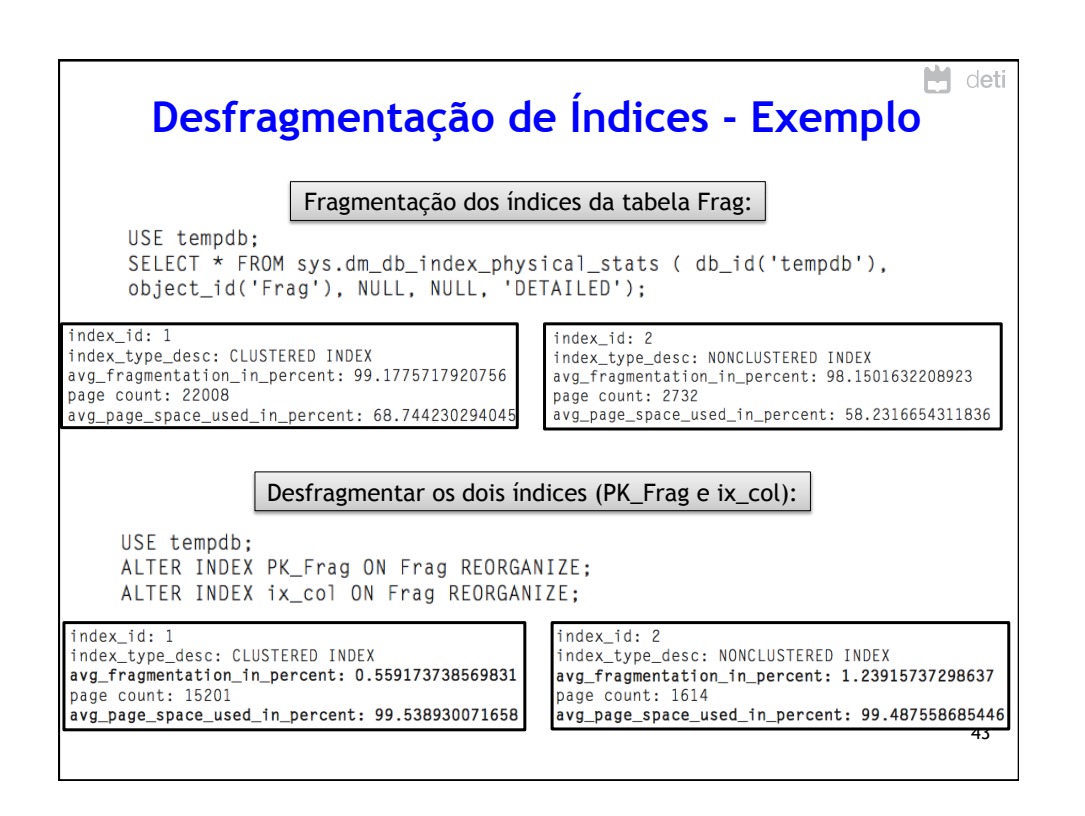

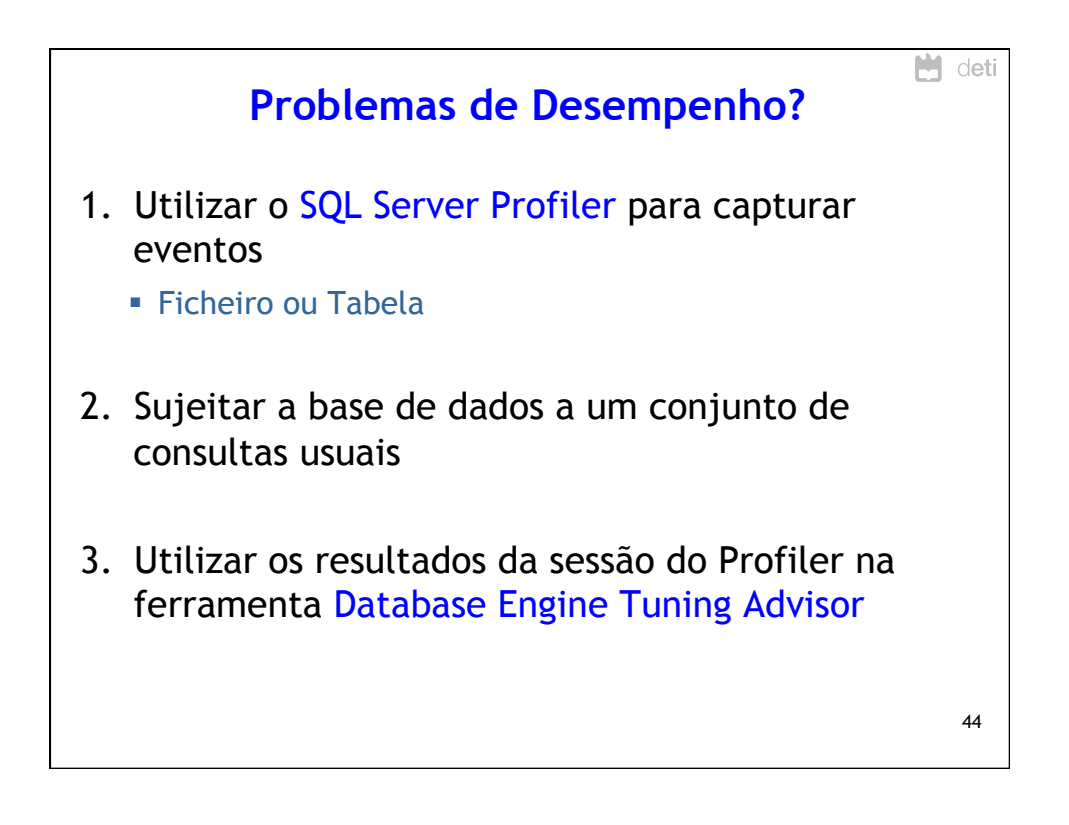

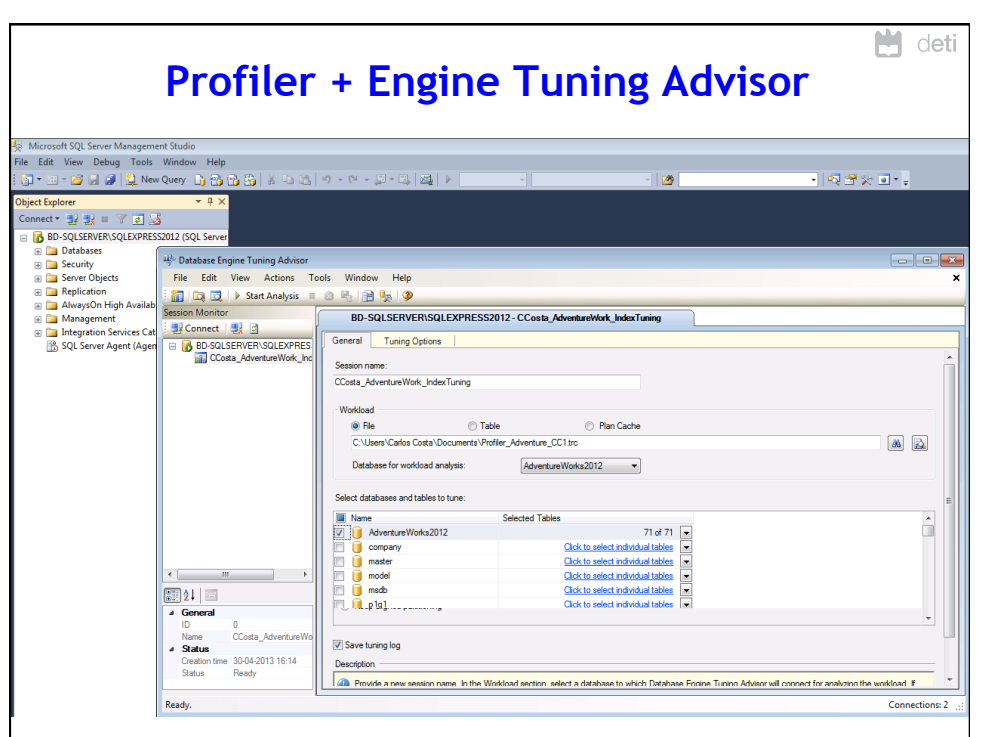

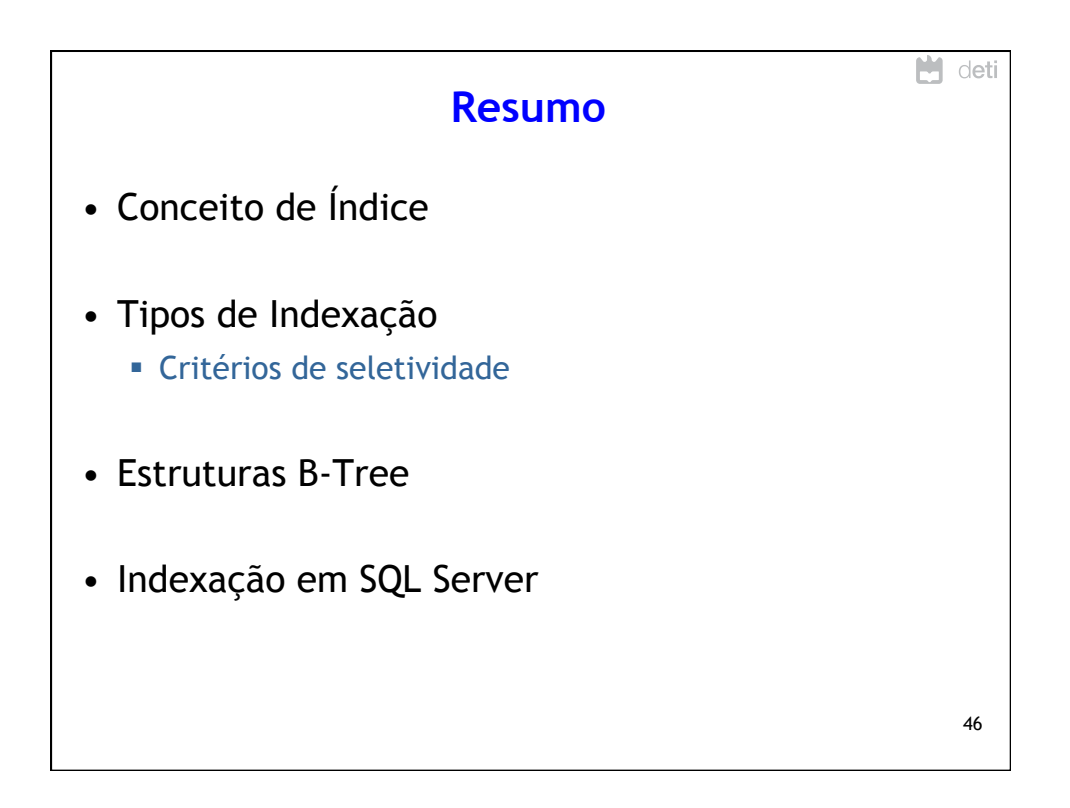

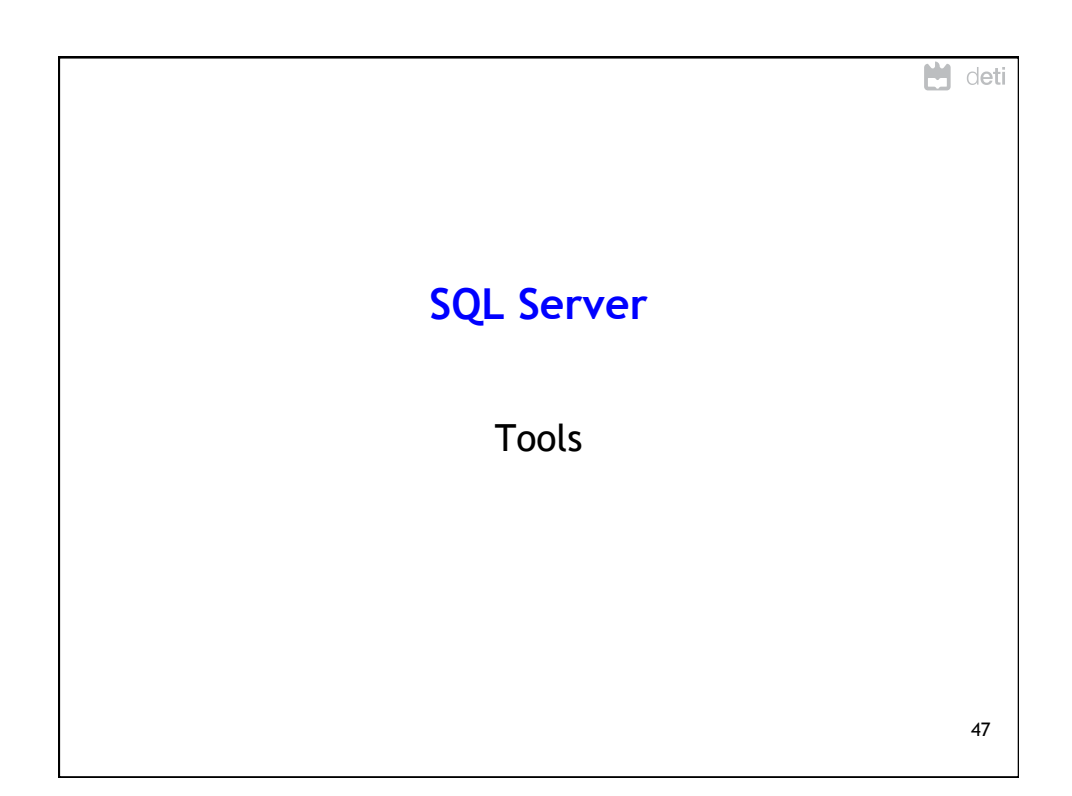

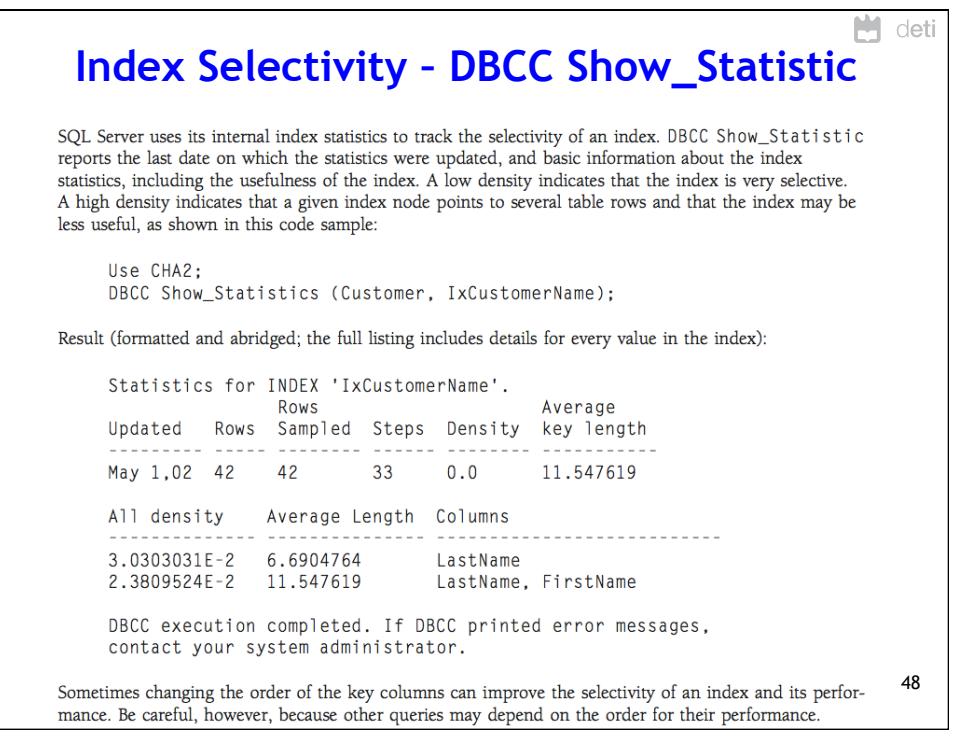